# Feedback File Definition

Harald Anlauf, Andreas Rhodin

October 25, 2019

# **Contents**

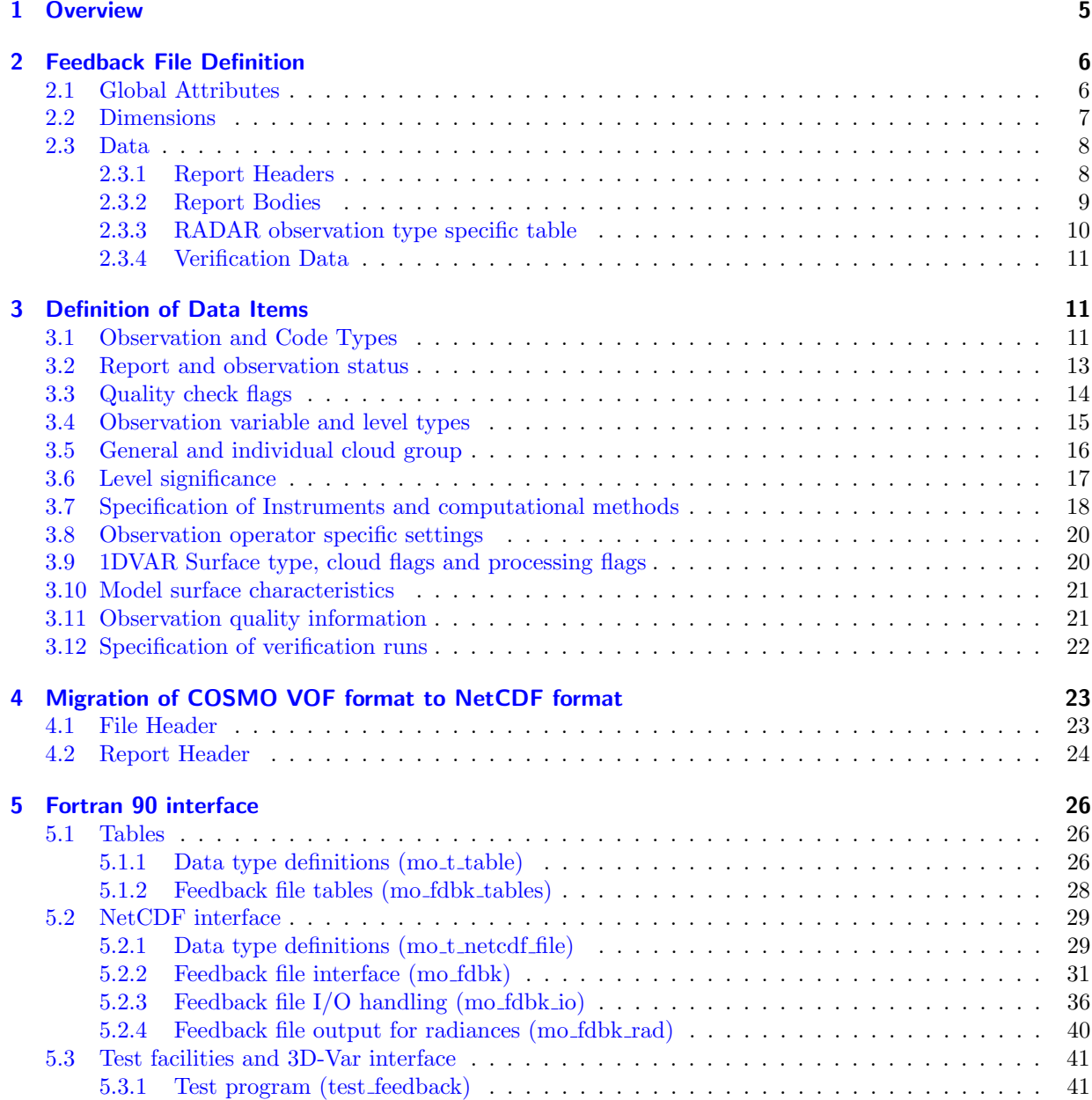

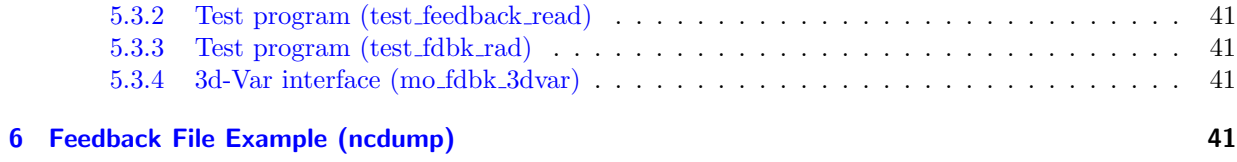

# List of Tables

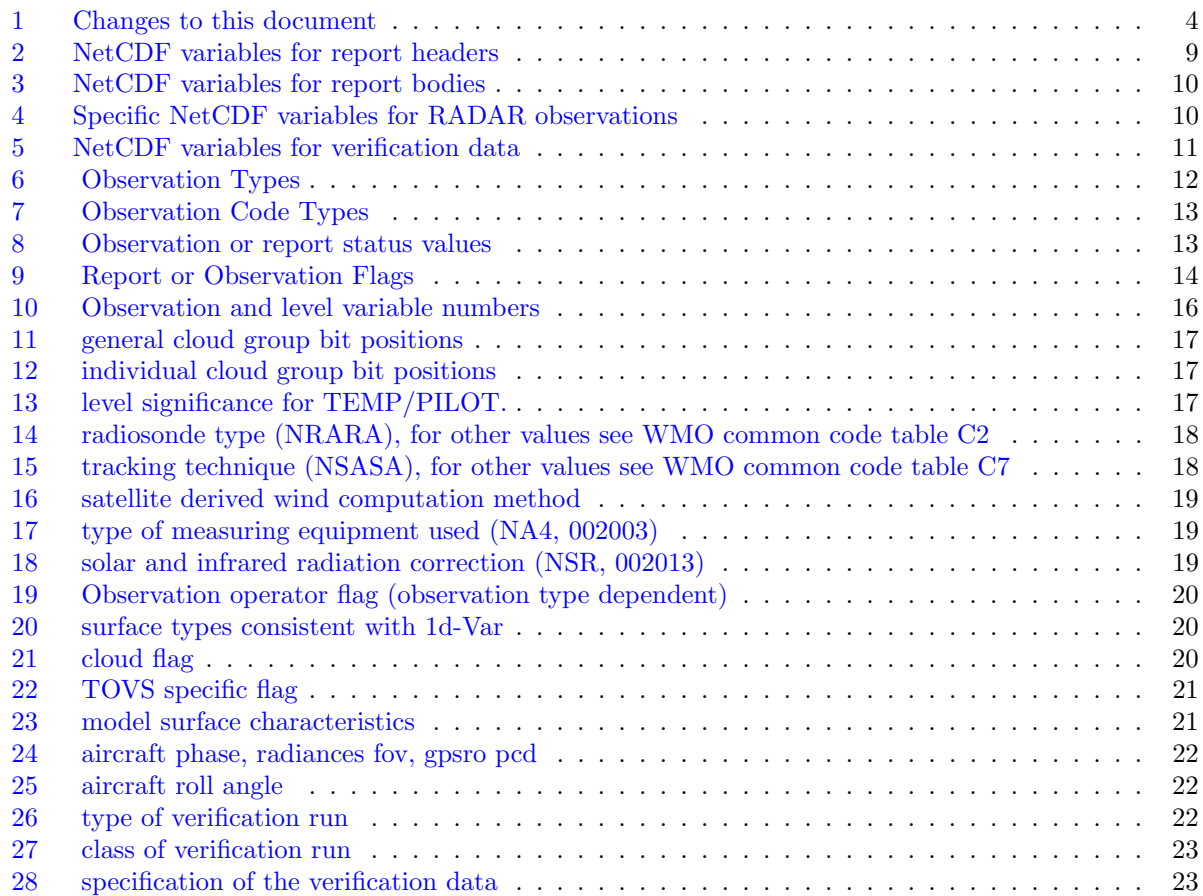

# Changes to this document

<span id="page-2-0"></span>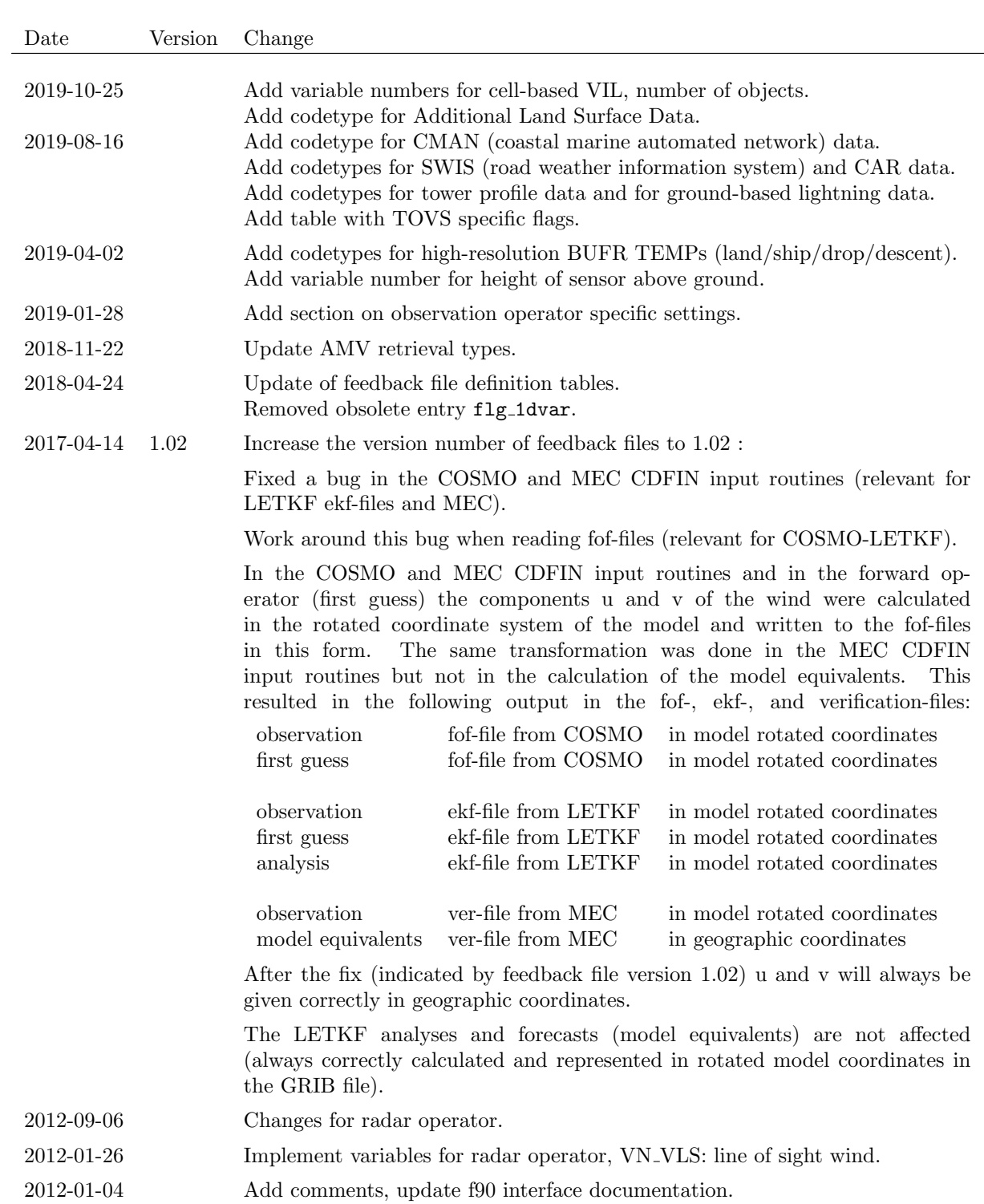

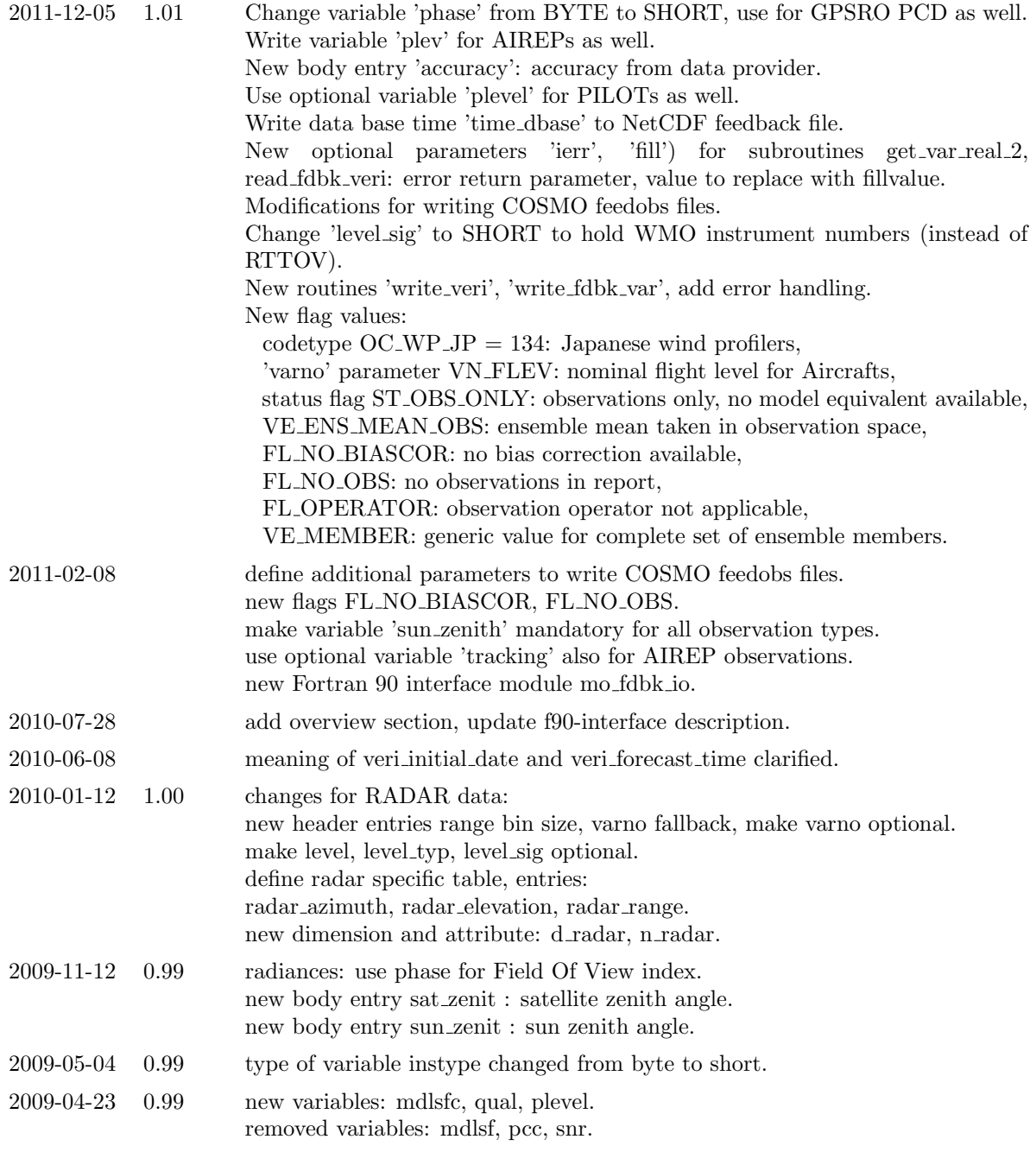

Table 1: Changes to this document

# <span id="page-4-0"></span>1 Overview

Feedback files hold information on observations and their usage in the data assimilation system:

- Type of observation
- Coordinates of observation
- Specification of the measurement instrument or station
- Observed values
- Background values used in the data assimilation
- Analysed value
- Usage in the assimilation system (i.e. used, rejected, etc.)
- Bias correction used (if applicable)
- Weight in variational quality control (if applicable)
- Optionally: Values of forecasts with different lead times
- $\bullet$  ...

Feedback files are currently used to gather information for verification and innovation statistics in the global data assimilation system (GME, ICON) and shall be used in the regional data assimilation (COSMO, ICON-LAM) as well. They are also used in the COSMO ensemble data assimilation system (KENDA) to pass information on observations and first guess (taken at the appropriate time) from the COSMO model to the LETKF.

This document describes the format and content of the NetCDF feedback files (Sections [2](#page-5-0) and [3\)](#page-10-1), provides hints for the migration from the COSMO VOF files to this format (Section [4\)](#page-22-0), a description of the Fortran 90 interface routines to read and write these files (Section [5\)](#page-25-0), and an example ncdump (Section [6\)](#page-40-5).

# <span id="page-5-0"></span>2 Feedback File Definition

# <span id="page-5-1"></span>2.1 Global Attributes

Global attributes following the NetCDF Climate and Forecast (CF) Metadata Conventions:

```
title (character string, len=28)
```
A succinct description of what is in the dataset. Model name and string 'Verification Data':

'COSMO Verification Data'

```
institution (character string, len=24)
```
Specifies where the original data was produced. In general:

'German Weather Service'

source (character string, len=16)

The method of production of the original data. If it was model-generated, source should name the model and its version, as specifically as could be useful. For instance:

'COSMO Version Y.Z'

```
history (character string, len=muliple of 80)
```
Provides an audit trail for modifications to the original data. Well-behaved generic netCDF filters will automatically append their name and the parameters with which they were invoked to the global history attribute of an input netCDF file. We recommend that each line begin with a timestamp indicating the date and time of day that the program was executed:

```
'2007-11-23 01:23 COSMO 2007112300 deterministic fc '
'2007-11-23 01:23 COSMO 2007112300 deterministic fc '
'2007-11-23 02:24 COSMO 2007112300 Ensemble-member 001'
'2007-11-23 03:45 COSMO 2007112300 Ensemble-member 002'
'2007-11-23 02:24 LETKF 2007112300 '
```
Each entry uses 80 characters, seperated by newline characters.

The following CF recommendations are not used:

## references

Published or web-based references that describe the data or methods used to produce it.

comment

Miscellaneous information about the data or methods used to produce it.

In addition to the CF recommendations the following global attributes are set:

file version number (character string, len=5)

'01.02'

Feedback file specific attributes:

n hdr (integer)

Number of report entries actually used. May be smaller than the allocated dimension d hdr.

n body (integer)

Number of body entries actually used. May be smaller than the allocated dimension d body.

n\_radar (integer)

Number of RADAR observation specific entries actually used. May be smaller than the allocated dimension d radar.

verification\_ref\_time (integer, hhmm)

verification ref date (integer, yyyymmdd)

Verification reference time and date.

In case of a forecast reference time is the start of the forecast period.

In case of the nudging scheme reference time is the end of the assimilation period.

In case of 3D-Var or LETKF reference time is the analysis time.

verification start (integer, minutes)

verification end (integer, minutes)

Start and end of the verification period with respect to verification reftime.

resolution  $(f$ loat $(2))$ 

Model resolution in degree, seperately for the x- and y-dimension.

domain\_size  $(integer(3))$ 

COSMO: nx, ny, nz GME: ni, ni, nz ICON: nxny, nxny, nz

For the COSMO model:

pole\_lat\_lon  $(f$ loat $(2))$ 

lower left lat lon (float(2))

upper\_right\_lat\_lon  $(f$ loat $(2))$ 

Coordinates of the rotated pole and the edges of the model domain (degree).

# <span id="page-6-0"></span>2.2 Dimensions

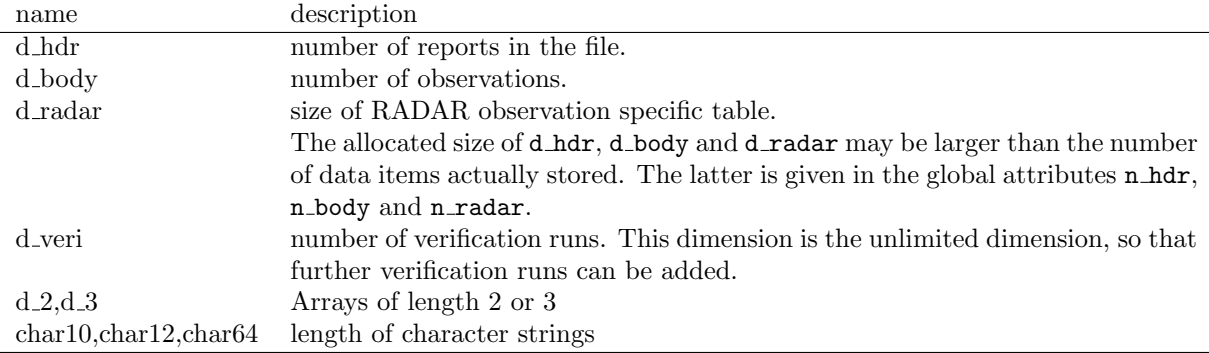

# <span id="page-7-0"></span>2.3 Data

Data is either of dimension (d\_hdr) for the report header or of dimension (d\_body) for data related to each observation, or of dimension (d veri, d body) for verification data. There are observation operator specific tables (RADAR operator so far) of size  $(d$ -radar).

# <span id="page-7-1"></span>2.3.1 Report Headers

Data is of dimension (d\_hdr) and provides information related to each report (single level report, multi level report, satellite field of view.

Data may be optional (cf. column 'optional' in the table below). Optional data may be restricted to a model (COSMO, GME, ICON), to the assimilation scheme (3DVAR, LETKF) or to certain observation operators (TEMP, PILOT, . . . ).

<span id="page-7-2"></span>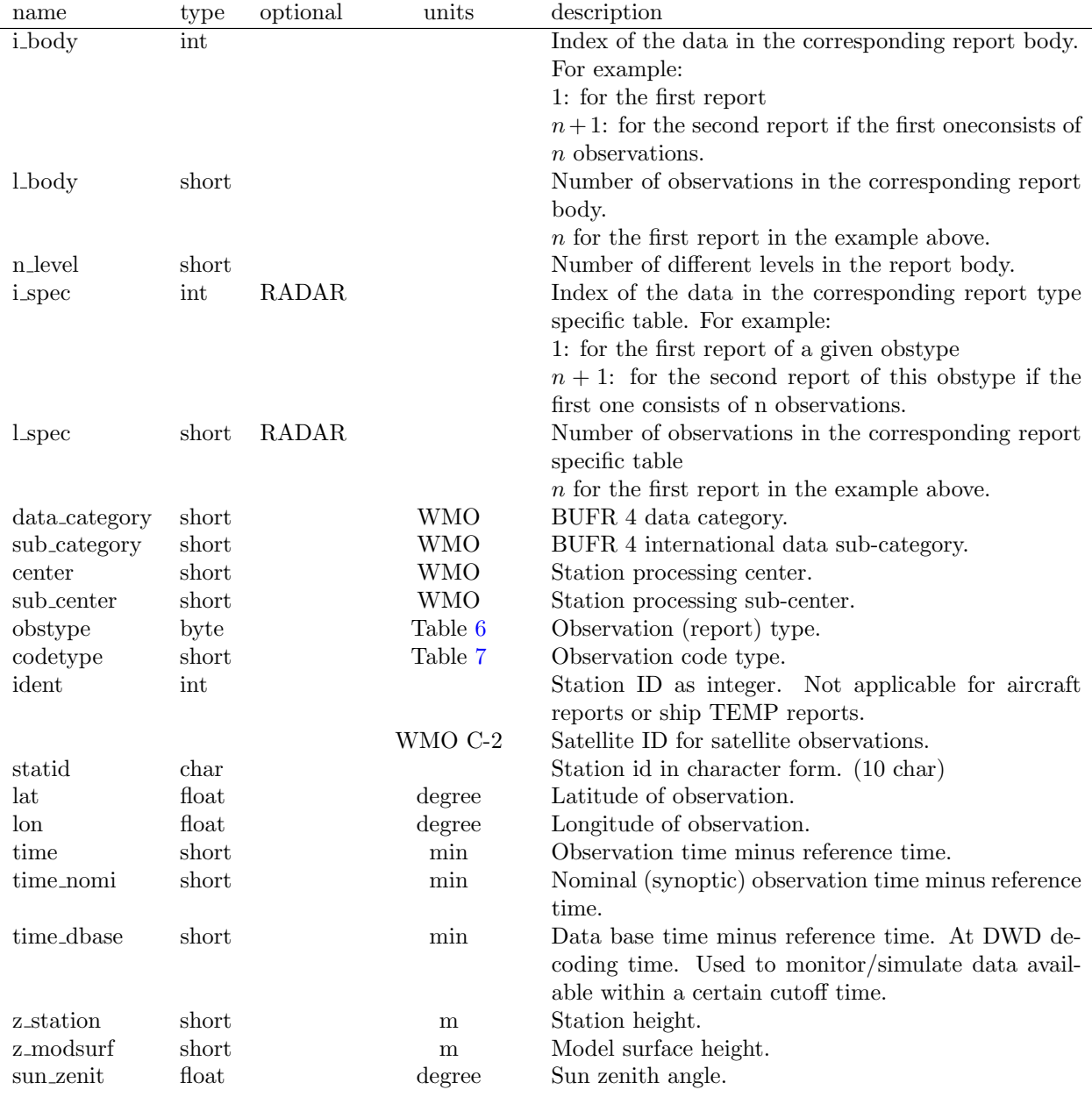

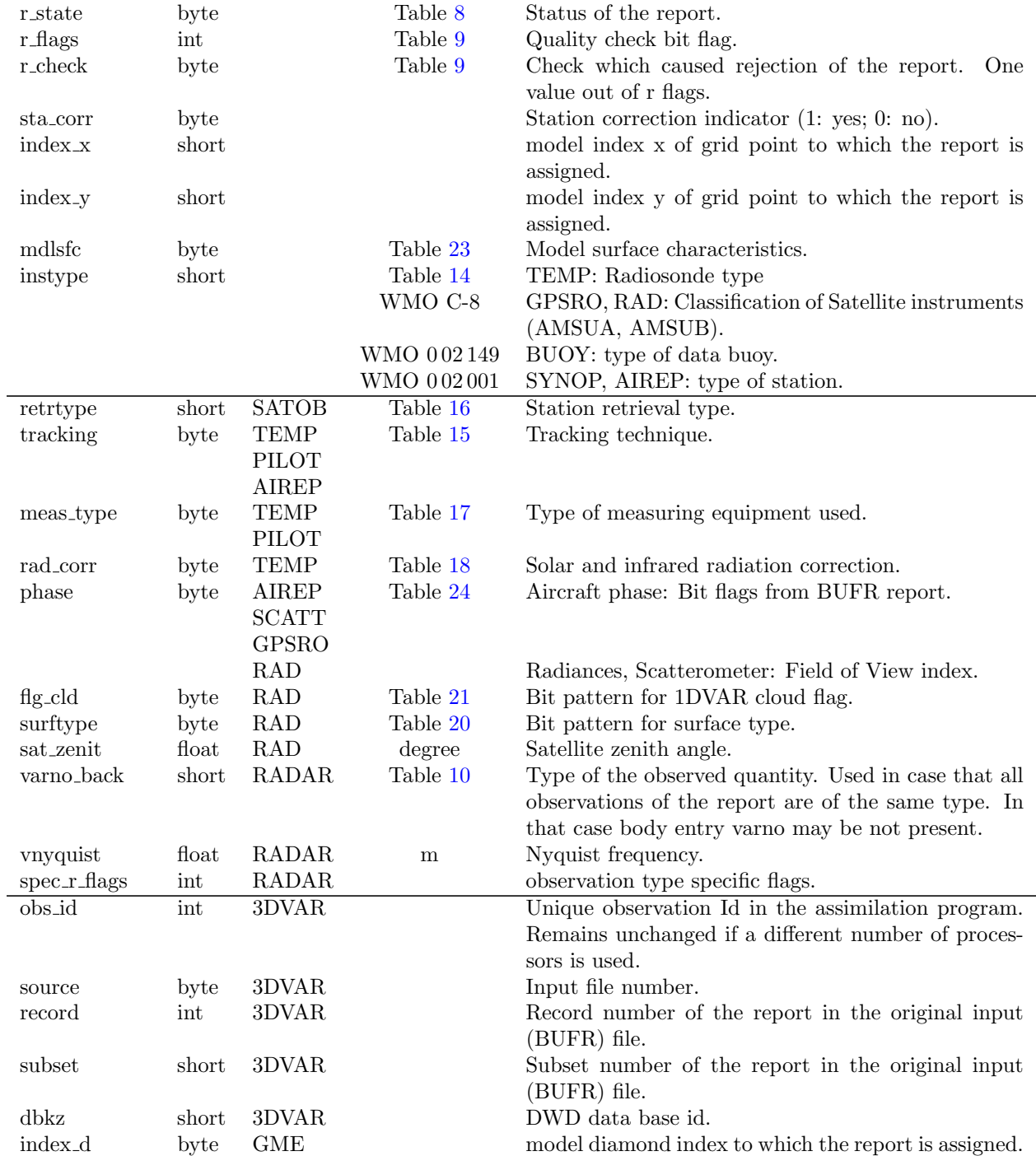

Table 2: NetCDF variables for report headers

# <span id="page-8-0"></span>2.3.2 Report Bodies

Data fields with dimension (d<sub>body</sub>) for data related to individual observations:

<span id="page-8-1"></span>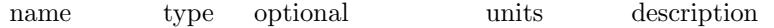

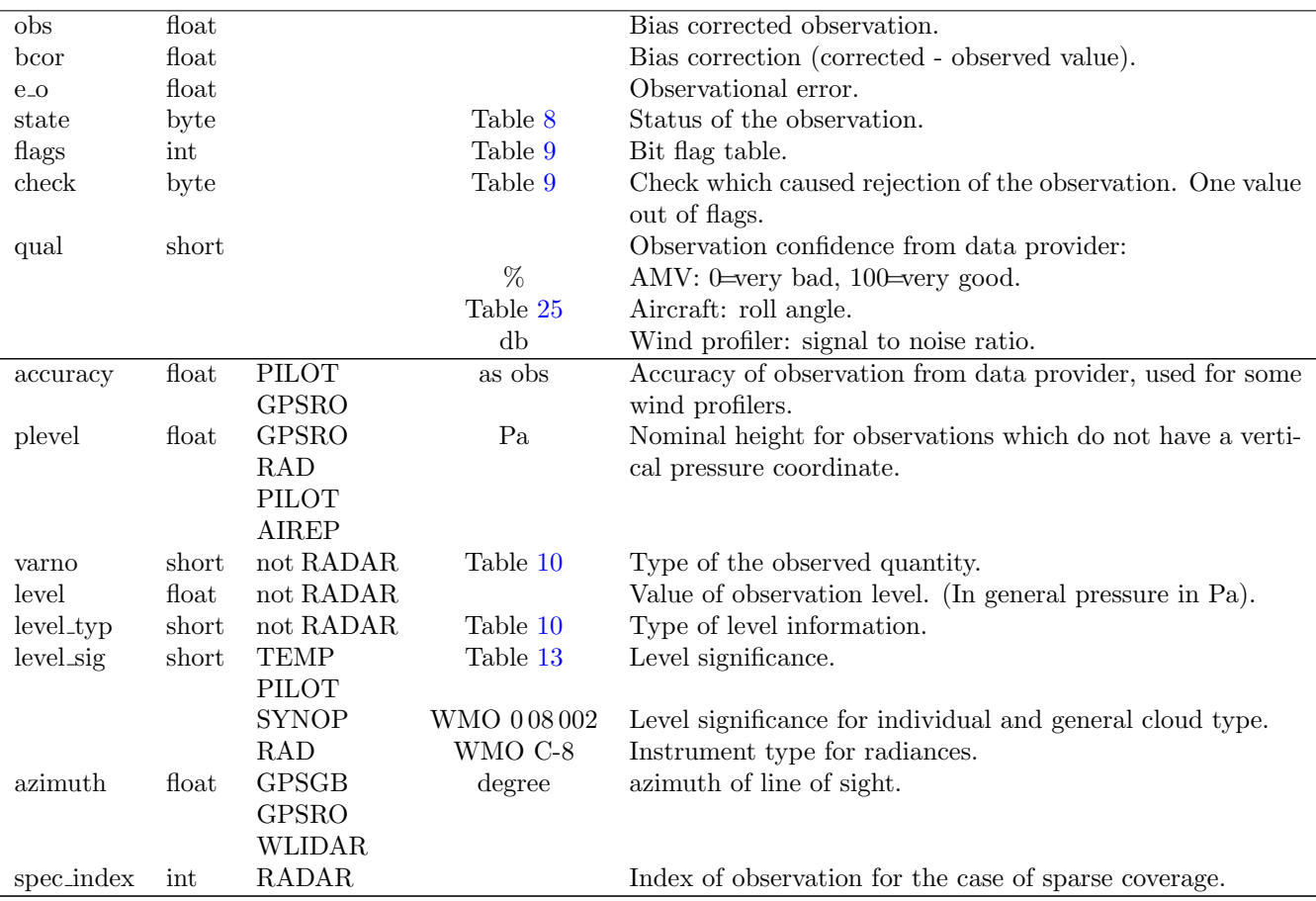

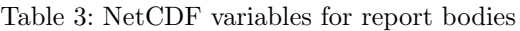

# <span id="page-9-0"></span>2.3.3 RADAR observation type specific table

A specific table is defined for volume radar data in order to allow a sparse storage of the observations and to efficiently describe the underlying coordinate system.

One RADAR report holds all data for a nominal elevation angle. Thus the observations are specified as a function of two coordinates only: azimut and distance. Entries in the observation body are only stored for valid data and the relation to the complete data set is given by variable spec index: i.e. the bin number within the ray.

The entries of the RADAR observation type specific table are related to the header table entries by the variables i spec and l spec. The size of the table corresponds to the number of azimuth entries. Each entry holds additional information on the coordinates:

<span id="page-9-1"></span>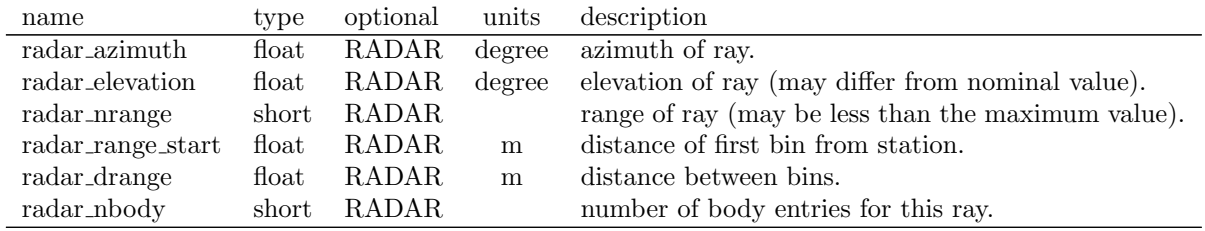

Table 4: Specific NetCDF variables for RADAR observations

# <span id="page-10-0"></span>2.3.4 Verification Data

Verification data is stored in the variable veri data with dimensions (d body, d veri). The content of veri data (modelled quantities or estimates of the errors of the modelled quantities) and the type of the verification run (analysis, forecast, . . . ) is specified in the accompanying variables of dimension (d veri):

<span id="page-10-3"></span>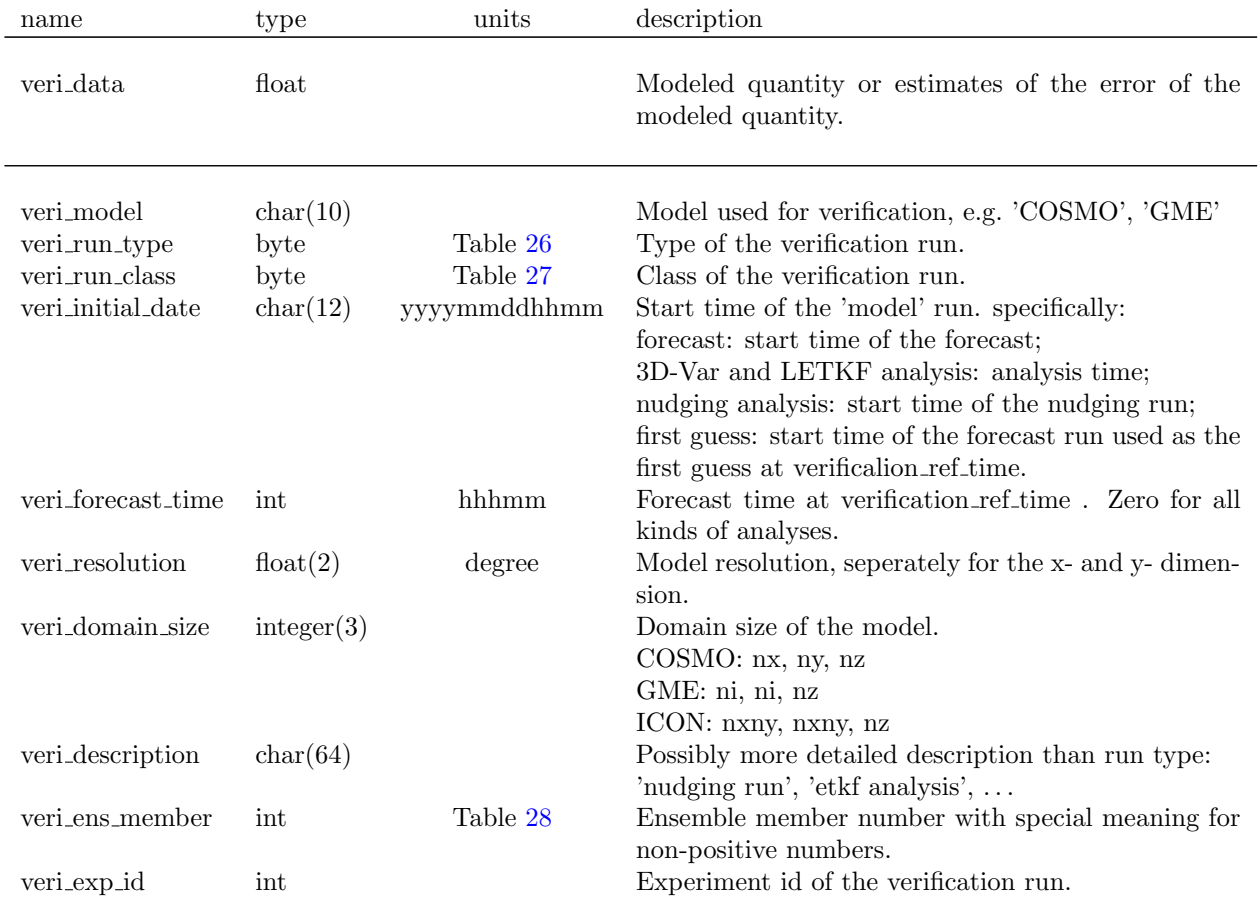

Table 5: NetCDF variables for verification data

# <span id="page-10-1"></span>3 Definition of Data Items

# <span id="page-10-2"></span>3.1 Observation and Code Types

<span id="page-10-4"></span>Specification of the contents of the header variables obstype and codetype.

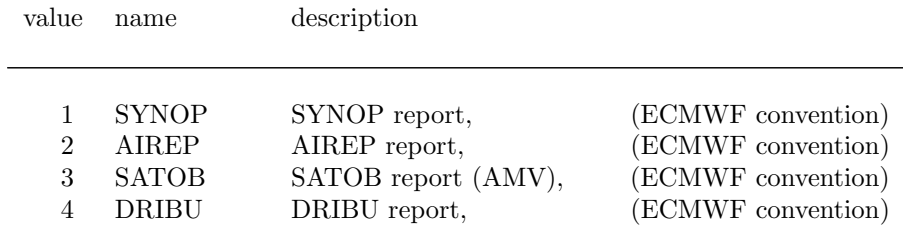

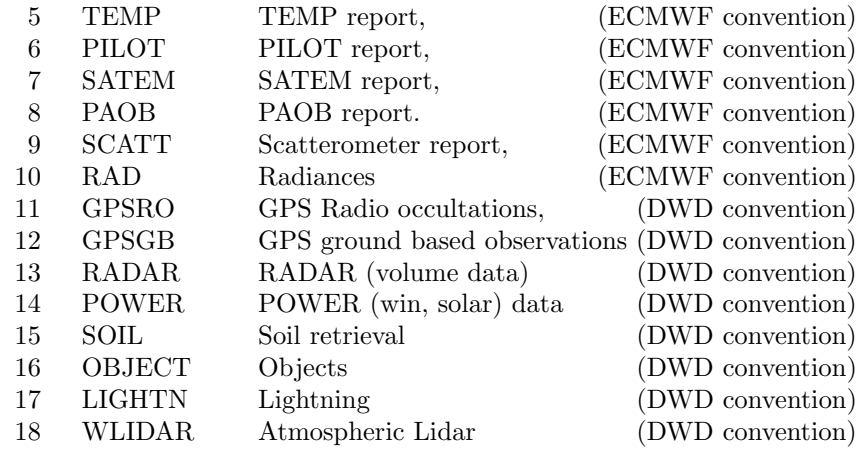

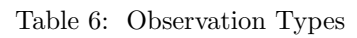

<span id="page-11-0"></span>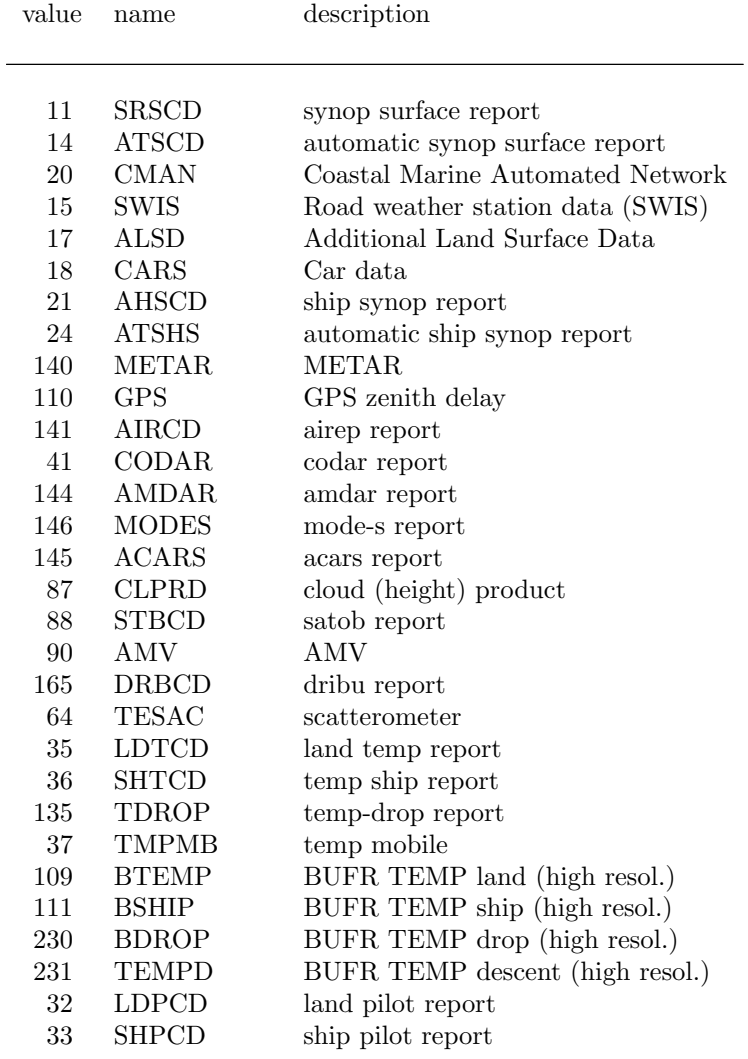

| 38  | <b>PLTMB</b>   | pilot mobile                     |
|-----|----------------|----------------------------------|
| 210 | <b>ATOVS</b>   | ATOVS satellite data (1 dvar)    |
| 132 | WP_EU          | European wind profiler           |
| 133 | <b>RA_EU</b>   | European sodar/rass report       |
| 134 | WP_JP          | Japanese wind profiler           |
| 136 | PR_US          | wind/profilter/rass report (USA) |
| 137 | <b>RAVAD</b>   | radar VAD wind profile report    |
| 139 | <b>TOWER</b>   | tower profile data               |
| 150 | <b>PWIND</b>   | wind power data                  |
| 151 | <b>PWSOL</b>   | solar power data                 |
| 218 | <b>SEVIR</b>   | <b>SEVIRI</b>                    |
| 123 | <b>ASCAT</b>   | <b>ASCAT</b> scatterometer       |
| 122 | QSCAT          | QSCAT scatterometer              |
| 216 | <b>AIRS</b>    | <b>AIRS</b>                      |
| 217 | IASI           | IASI                             |
| 250 | <b>GPSRO</b>   | GPS Radio Occultation            |
| 251 | <b>GPSGB</b>   | GPS slant delay                  |
| 305 | <b>ASCWS</b>   | ASCAT soil moisture retrieval    |
| 400 | <b>REFLOBJ</b> | Reflectivity object              |
| 401 | STATIST        | Statistical object               |
| 201 | <b>GBLIGHT</b> | Ground-based lightning data      |
|     |                |                                  |

Table 7: Observation Code Types

# <span id="page-12-1"></span><span id="page-12-0"></span>3.2 Report and observation status

| value    | name            | description                                     |
|----------|-----------------|-------------------------------------------------|
|          |                 |                                                 |
| $\Omega$ | <b>ACCEPTED</b> | active and VQC accepted (used in 3D-Var only)   |
|          | <b>ACTIVE</b>   | used in the assimilation                        |
| 3        | <b>MERGED</b>   | not used, merged into multilevel report         |
| 5        | <b>PASSIVE</b>  | not used, only monitored                        |
|          | <b>REJECTED</b> | not used due to suspicious quality              |
| 9        | PAS REJ         | passive and rejected                            |
| 11       | <b>OBS ONLY</b> | observation only, no model equivalent available |
| 13       | <b>DISMISS</b>  | dismiss observation, should not appear in file  |
|          |                 |                                                 |

Table 8: Observation or report status values

Observations used in the assimilation are denoted as ACTIVE or ACCEPTED. The ACCEPTED flag indicates that the observation obtained a weight larger than 0.5 in the Variational Quality Control.

Observations not used in the assimilation are denoted as REJECTED if they are dismissed due to insufficient quality (did not pass all of the quality control checks). They are denoted as PASSIVE if they are not assimilated but processed by the assimilation system just for monitoring purposes. The PAS REJ flag indicates that passivly monitored observations did not pass the quality control checks. The status MERGED refers to reports which were merged into others (Airep multilevel reports, TEMP parts A,B,C,D) and are thus redundant. The status OBS ONLY indicates that no model equivalent to the observation is present, either because the operator could not applied (arguments were in an unphysical range, cf. flag OPERATOR) or because the information is only included for verification purposes.

# <span id="page-13-1"></span><span id="page-13-0"></span>3.3 Quality check flags

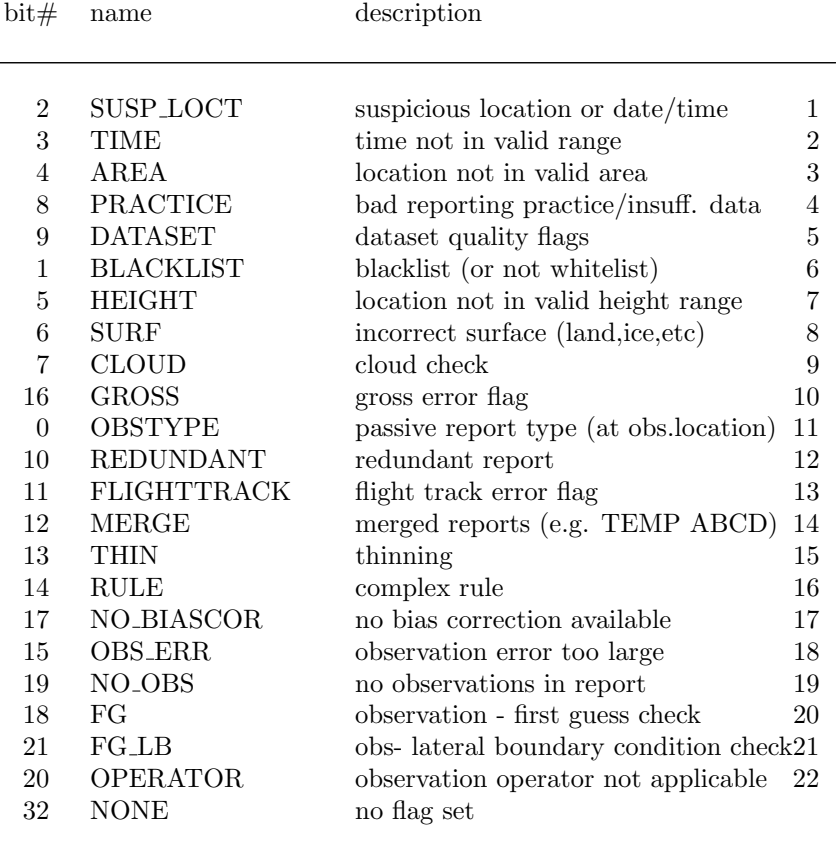

Table 9: Report or Observation Flags

If the report or observation flag value is OBSTYPE or THIN, the status flag will be set to PASSIVE. For a value of MERGE the status becomes MERGED. Other report or observation flag values will lead to a status of REJECTED.

The entries of table [9](#page-13-1) are used as bit numbers (using Fortran convention, 0 being the least significant bit). If the observation has not passed a check the respective bit is raised in variables flags or r flags. Variables check and r check hold the number of the check that first caused the rejection of the data. In different assimilation systems the checks may be applied in different orders. The sequence number (right column in table [9](#page-13-1) corresponds to the order used within COSMO. It may be used to derive a reasonable value of variable check from flags if not given otherwise.

The value NONE is only used in variables check and r check to indicate that no bit was set in flags or r flags.

# <span id="page-14-1"></span><span id="page-14-0"></span>3.4 Observation variable and level types

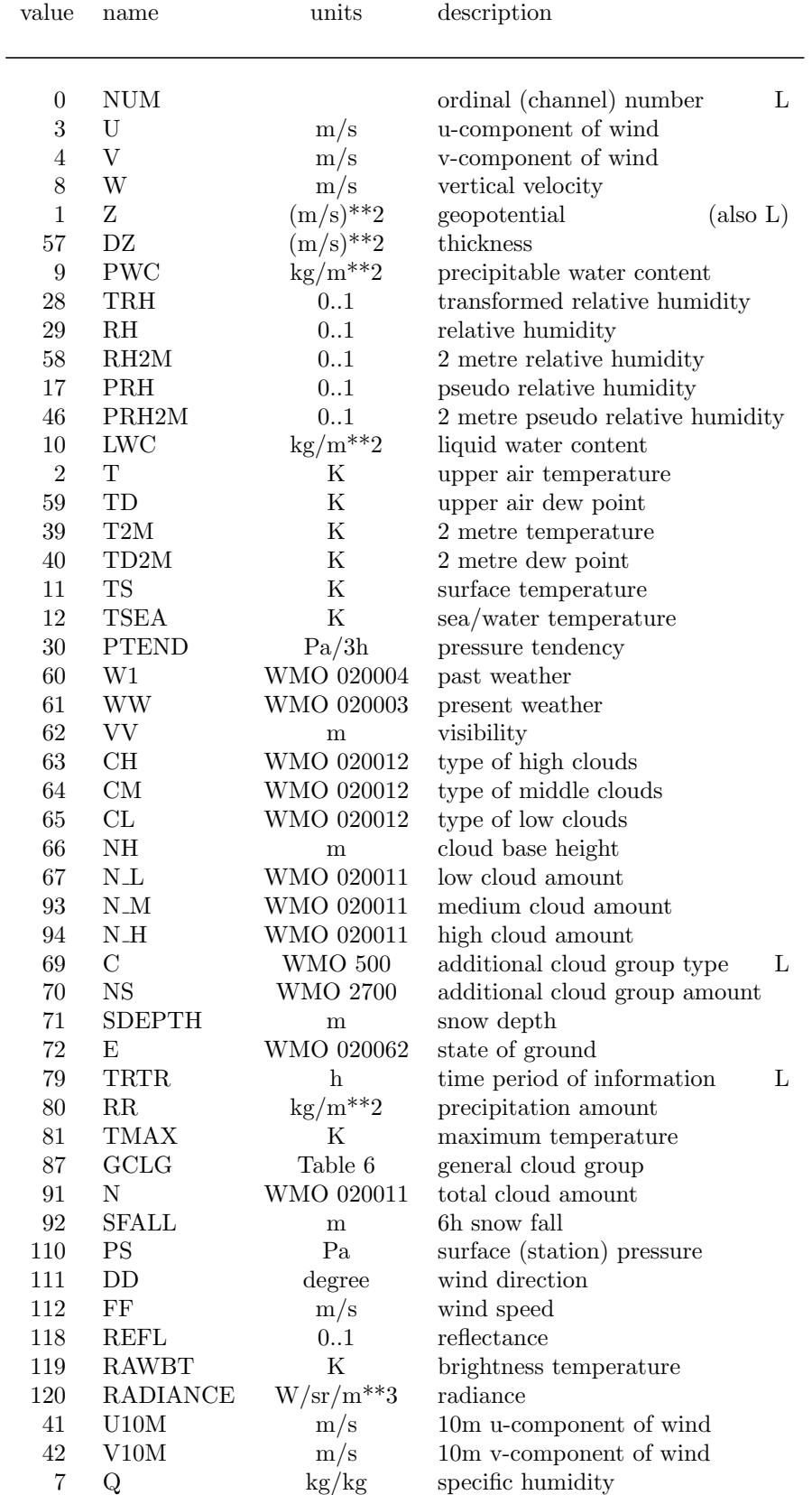

| 45      | Q2M                | $\text{kg/kg}$             | 2 metre specific humidity                 |
|---------|--------------------|----------------------------|-------------------------------------------|
| 56      | <b>VT</b>          | K                          | virtual temperature                       |
| 154     | <b>DEPTH</b>       | $_{\rm m}$                 | depth below surface                       |
| 155     | <b>CTH</b>         | m                          | cloud top height                          |
| 156     | <b>HEIGHT</b>      | $_{\rm m}$                 | L<br>height                               |
| 153     | HOSAG              | $_{\rm m}$                 | $\Gamma$<br>height of sensor above ground |
| 157     | <b>FLEV</b>        | $\mathbf m$                | L<br>nominal flight level                 |
| 158     | <b>ELEV</b>        | degree                     | L<br>elevation                            |
| 230     | <b>PWIND</b>       | W                          | wind power data                           |
| $231\,$ | <b>PWSOL</b>       | W                          | solar power data                          |
| 192     | <b>RREFL</b>       | Db                         | radar reflectivity                        |
| 193     | <b>RADVEL</b>      | $\mathrm{m}/\mathrm{s}$    | radial velocity                           |
| 194     | <b>HLOS</b>        | m/s                        | horizontal line of sight wind             |
| 128     | <b>PDELAY</b>      | m                          | atmospheric path delay                    |
| 162     | <b>BENDANG</b>     | rad                        | bending angle                             |
| 252     | <b>IMPPAR</b>      | m                          | L<br>impact parameter                     |
| 248     | <b>REFR</b>        |                            | refractivity                              |
| 245     | <b>ZPD</b>         |                            | zenith path delay                         |
| 246     | ZWD                |                            | zenith wet delay                          |
| 247     | <b>SPD</b>         |                            | slant path delay                          |
| 240     | <b>VGUST</b>       | $\mathrm{m}/\mathrm{s}$    | vertical gust (aircrafts)                 |
| 242     | <b>GUST</b>        | m/s                        | wind gust                                 |
| $251\,$ | Ρ                  | Pa                         | L<br>pressure                             |
| 243     | <b>TMIN</b>        | ${\bf K}$                  | minimum temperature                       |
| 236     | RAD_DI             | $J/m^{**}2$                | direct solar radiation                    |
| 237     | RAD <sub>-GL</sub> | $J/m^{**}2$                | global solar radiation                    |
| 238     | RAD <sub>-DF</sub> | $J/m^{**}2$                | diffuse solar radiation                   |
| $\,239$ | RAD <sub>LW</sub>  | $J/m^{**}2$                | long-wave (downward) radiation            |
| 241     | PRED               | Pa                         | reduced pressure                          |
| 244     | TURB               | WMO 011031                 | degree of turbulence                      |
| 249     | <b>NFXME</b>       | m/s                        | max wind speed (10min mean)               |
| 95      | ICLG               | Table 7                    | individual cloud layer group              |
| 500     | <b>OBJ_LAT</b>     | degree                     | centroid latitude                         |
| 501     | <b>OBJ_LON</b>     | degree                     | centroid longitude                        |
| 502     | OBJ_Z              | $\mathbf{m}$               | centroid height                           |
| 503     | <b>OBJ_AREA</b>    | $m^{**}2$                  | area of projected polygon                 |
| 504     | <b>OBJ_CVIL</b>    | $\text{kg}/\text{m}^{**2}$ | cell-based vertical integerated liq.      |
| 505     | <b>OBJ_NUM</b>     |                            | number of objects                         |
| 600     | <b>LIGH_FLR</b>    | $/\mathrm{km^{**}2/day}$   | flash rate                                |

Table 10: Observation and level variable numbers

# <span id="page-15-0"></span>3.5 General and individual cloud group

<span id="page-15-1"></span>In addition to the entries in the table below, level significance is encoded in the variable level sig (WMO table 8002, 6 bits)

value name units description

| $\theta$ | CLBP        | WMO 020011 | bit position for cloud amount      |
|----------|-------------|------------|------------------------------------|
| 4        | <b>LCBP</b> | WMO 020012 | bit position for low cloud type    |
| 10       | <b>MCBP</b> | WMO 020012 | bit position for middle cloud type |
| 16       | <b>HCBP</b> | WMO 020012 | bit position for high type         |
| 4        | CLOC        | WMO 020011 | no bits used for cloud amount      |
| 6        | LCOC        | WMO 020012 | no bits used for low cloud type    |
| 6        | MCOC        | WMO 020012 | no.bits used for middle cloud type |
| 6        | <b>HCOC</b> | WMO 020012 | no. bits used for high type        |
|          |             |            |                                    |

Table 11: general cloud group bit positions

<span id="page-16-1"></span>

| value    | name        | units      | description                        |
|----------|-------------|------------|------------------------------------|
| $\theta$ | CLBP        | WMO 020011 | bit position for cloud amount      |
| 4        | <b>CTBP</b> | WMO 020012 | bit position for cloud type        |
| 10       | <b>BSBP</b> | m          | bit position for cloud base height |
| 4        | CLOC        | WMO 020011 | no bits used for cloud amount      |
| 6        | CTOC        | WMO 020012 | no. bits used for cloud type       |
| 14       | <b>BSOC</b> | m          | no bits used for cloud base height |

Table 12: individual cloud group bit positions

# <span id="page-16-2"></span><span id="page-16-0"></span>3.6 Level significance

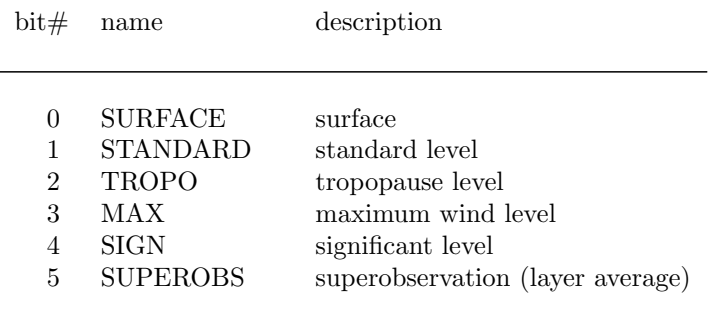

Table 13: level significance for TEMP/PILOT.

For general and individual cloud group level significance is encoded according to WMO table 8002.

 $\overline{a}$ 

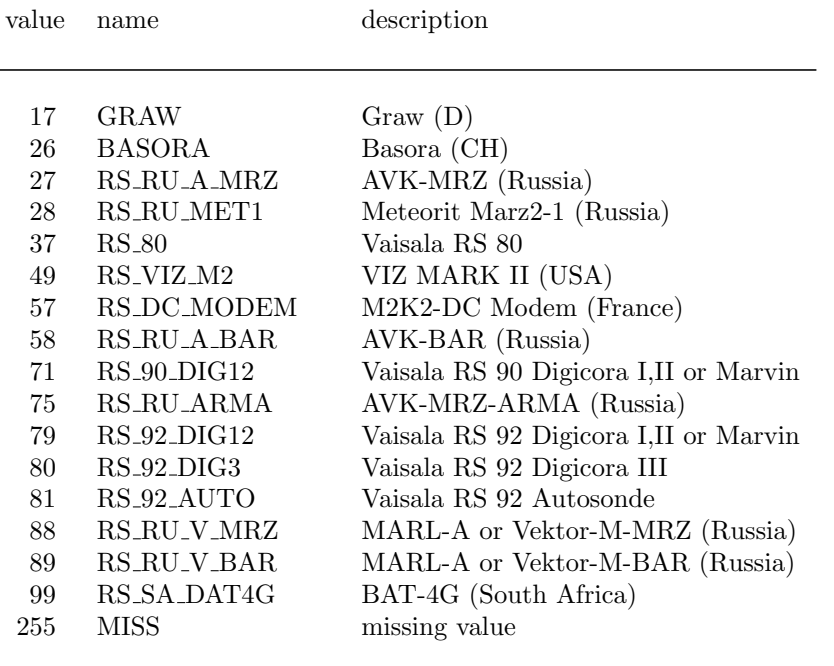

# <span id="page-17-1"></span><span id="page-17-0"></span>3.7 Specification of Instruments and computational methods

<span id="page-17-2"></span>Table 14: radiosonde type (NRARA), for other values see WMO common code table C2

| value          | name           | description                                   |
|----------------|----------------|-----------------------------------------------|
|                |                |                                               |
| $\Omega$       | <b>NOWIND</b>  | no windfinding                                |
| $\mathfrak{D}$ | AUX_OPTIC      | automatic with aux. optical direction finding |
| 3              | AUX RANGE      | automatic with auxiliary ranging              |
| 6              | LORANC         | automatic cross chain Loran-C                 |
| 8              | <b>SATNAV</b>  | automatic satellite navigation                |
| 19             | <b>NOTSPEC</b> | tracking technique not specified              |
| 70             | <b>NORMAL</b>  | all systems in normal operation               |
| 127            | <b>MISS</b>    | missing value                                 |
| 18             | AIR PHASE      | aircraft obs: flight phase from data assimil. |
|                |                |                                               |

Table 15: tracking technique (NSASA), for other values see WMO common code table C7

<span id="page-17-3"></span>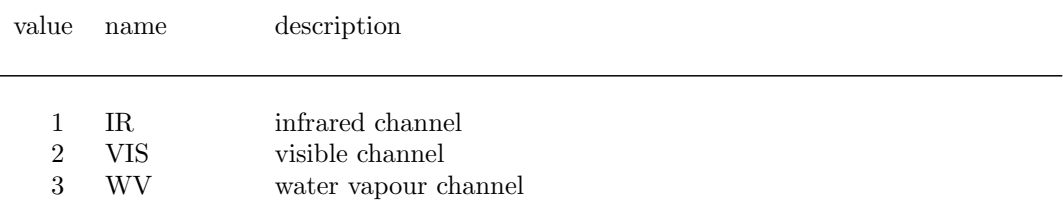

| $9.7 \text{ um Meteosat } 8-11$ ,<br>201<br>IR2<br>$10.8 \text{ um Meteosat } 8-11$<br>301<br>IR3<br>VIS1<br>0.6 um Meteosat 8-11, 0.65 um GOES 10-17, 0.65 um Himawari 8-9<br>102<br>VIS3-<br>202<br>$0.8 \text{ um Meteosat } 8-11$<br>VIS2-HR<br>302<br>$0.75$ um Meteosat 8-11<br>103<br>6.2 um Meteosat 8-11, 7.4 um GOES 10-17, 6.25 um Himawari 8-9<br>WV1<br>203<br>7.3 um Meteosat 8-11, 7.0 um GOES 10-17, 6.95 um Himawari 8-9<br>WV2<br>6.8-6.2 um GOES 10-17, 7.35 um Himawari 8-9<br>WV3 | 101 | IR1 | $8.7 \text{ um Meteosat } 8-11$ , | 10.7 um GOES 10-17 |
|----------------------------------------------------------------------------------------------------|-----|-----|-----------------------------------|--------------------|
|                                                                                                    |     |     |                                   | 3.9 um GOES 10-17  |
|                                                                                                    |     |     |                                   |                    |
|                                                                                                    |     |     |                                   |                    |
|                                                                                                    |     |     |                                   |                    |
|                                                                                                    |     |     |                                   |                    |
|                                                                                                    |     |     |                                   |                    |
|                                                                                                    |     |     |                                   |                    |
|                                                                                                    | 303 |     |                                   |                    |

Table 16: satellite derived wind computation method

<span id="page-18-0"></span>

| <b>PRESS</b><br>$\theta$<br>pressure instrument associated with wind measuring equipment |  |
|------------------------------------------------------------------------------------------|--|
| <b>OPTTHEO</b><br>optical theodolite                                                     |  |
| radio theodolite<br><b>RADTHEO</b><br>$\mathfrak{D}$                                     |  |
| 3<br>RADAR.<br>radar                                                                     |  |
| <b>VLFOMEGA</b><br>VLF-Omega<br>4                                                        |  |
| 6<br><b>WINDPROF</b><br>wind profiler                                                    |  |
| 5<br><b>LORANC</b><br>$Loran-C$                                                          |  |
| <b>SATNAV</b><br>7<br>satellite navigation                                               |  |
| 8<br><b>RASS</b><br>radio acoustic sounding system (RASS)                                |  |
| 9<br>SODAR.<br><b>SODAR</b>                                                              |  |
| <b>MISS</b><br>15<br>missing                                                             |  |

Table 17: type of measuring equipment used (NA4, 002003)

<span id="page-18-1"></span>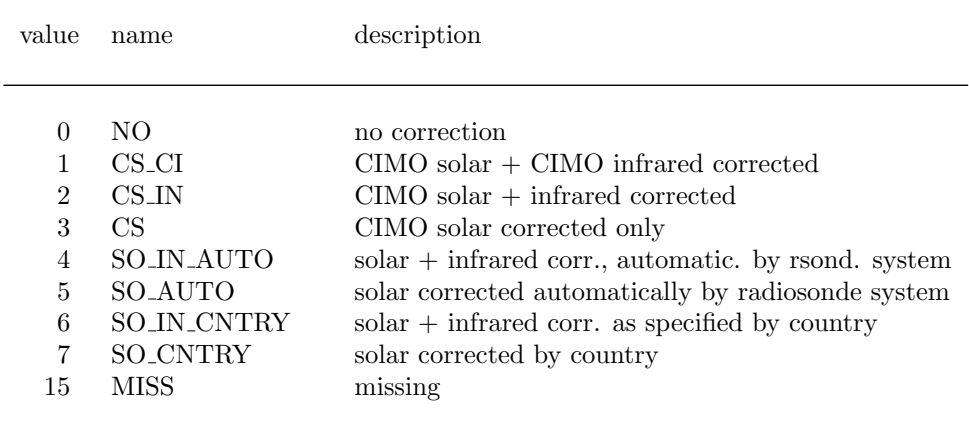

Table 18: solar and infrared radiation correction (NSR, 002013)

# <span id="page-19-2"></span><span id="page-19-0"></span>3.8 Observation operator specific settings

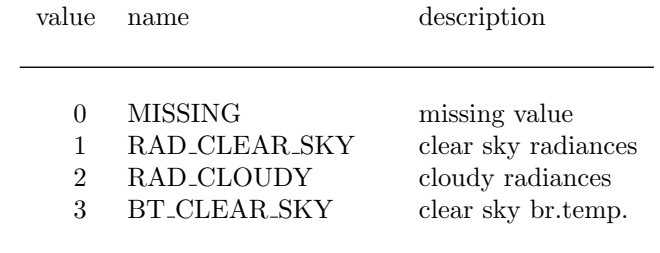

Table 19: Observation operator flag (observation type dependent)

# <span id="page-19-3"></span><span id="page-19-1"></span>3.9 1DVAR Surface type, cloud flags and processing flags

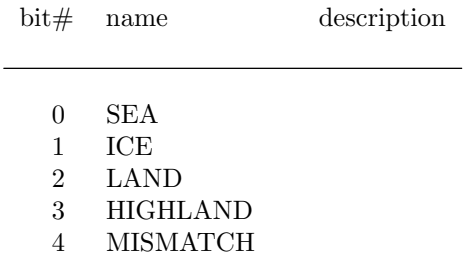

<span id="page-19-4"></span>Table 20: surface types consistent with 1d-Var

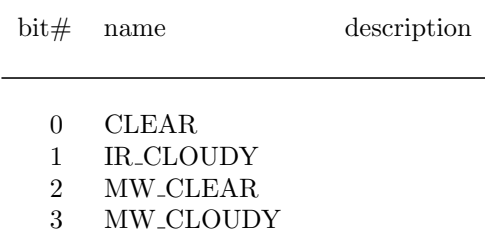

Table 21: cloud flag

<span id="page-19-5"></span>value name description

| $\Omega$       | <b>EMIS_FASTEM</b> | emissivity calculated with FASTEM                 |
|----------------|--------------------|---------------------------------------------------|
|                | EMIS_DYNRET        | emissivity calculated with dynamical retrieval    |
| $\overline{2}$ | <b>EMIS GRODY</b>  | emissivity calculated with dynamical Grody method |
| 3              | <b>EMIS TLSM</b>   | emissivity from TELSEM atlas                      |
| $\overline{4}$ | EMIS_CNRM          | emissivity from CNRM atlas                        |
| 5              | <b>SURF INFL</b>   | surface influence too large                       |
| 6              | <b>SURF RETR</b>   | wrong surface type retrieved                      |
| 7              | <b>SURF_TYPE</b>   | wrong surface type (not activated in namelist)    |
| 8              | <b>SURF_MODEL</b>  | surface properties (given by model) not adequate  |
| 9              | CLOUD1             | cloud check 1                                     |
| 10             | CLOUD <sub>2</sub> | cloud check 2                                     |
| 11             | CLOUD3             | cloud check 3                                     |
| 12             | CLOUD4             | cloud check 4                                     |
| 13             | CLOUD <sub>5</sub> | cloud check 5                                     |
| 14             | CLOUD <sub>6</sub> | cloud check 6                                     |
| 15             | <b>AEROSOL</b>     | aerosol affected                                  |
|                |                    |                                                   |

Table 22: TOVS specific flag

# <span id="page-20-2"></span><span id="page-20-0"></span>3.10 Model surface characteristics

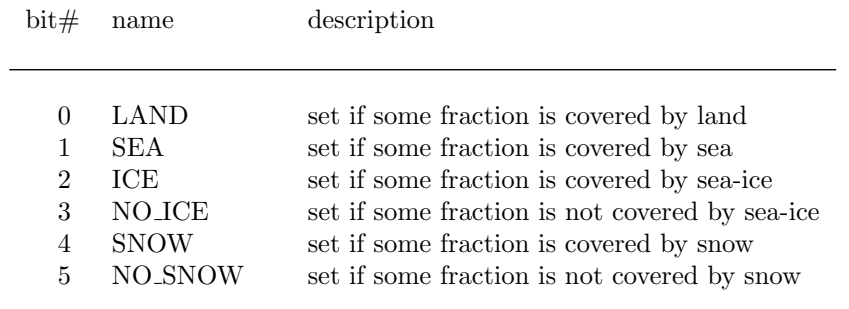

Table 23: model surface characteristics

Values are missing if corresponding bits (eg. LAND and SEA or ICE and NO ICE) are set to zero.

# <span id="page-20-3"></span><span id="page-20-1"></span>3.11 Observation quality information

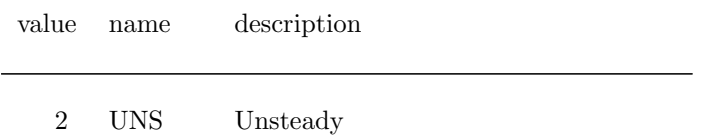

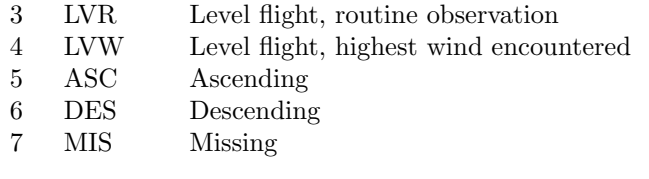

<span id="page-21-1"></span>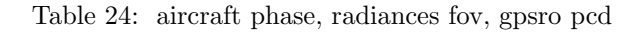

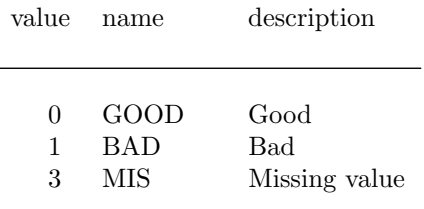

Table 25: aircraft roll angle

# <span id="page-21-2"></span><span id="page-21-0"></span>3.12 Specification of verification runs

| value                             | name                                                                                                  | description                                                                                                    |
|-----------------------------------|----------------------------------------------------------------------------------------------------|----------------------------------------------------------------------------------------------------|
| $\theta$<br>2<br>3<br>4<br>5<br>6 | FORECAST<br><b>FIRSTGUESS</b><br>PREL ANA<br>ANALYSIS<br><b>INIT ANA</b><br>LIN ANA<br><b>FC_SENS</b> | forecast<br>first guess<br>preliminary analysis in observation space<br>analysis<br>initialised analysis<br>linear operator on analysis $(Y_a)$<br>forecast sensitivity |

Table 26: type of verification run

<span id="page-21-3"></span>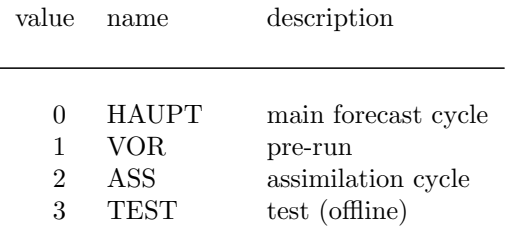

Table 27: class of verification run

<span id="page-22-2"></span>

| value    | name            | description                        |
|----------|-----------------|------------------------------------|
|          |                 |                                    |
| $\Omega$ | <b>ENS_MEAN</b> | ensemble mean                      |
| $-1$     | <b>DETERM</b>   | deterministic model run            |
| $-2$     | ENS_SPREAD      | ensemble spread                    |
| -3       | <b>BG_ERROR</b> | 3dvar background error             |
| $-4$     | TALAGRAND       | Talagrand index                    |
| $-5$     | VQC_WEIGHT      | variational quality control weight |
| -6       | <b>MEMBER</b>   | generic value for ensemble member  |
| $-7$     | ENS_MEAN_OBS    | ensemble mean in observation space |
| -8       | <b>BIASCOR</b>  | bias correction                    |

Table 28: specification of the verification data

The value MEMBER is not actually written to the file. It is merely used to specyfy all ensemble members generically in certain subroutine calls.

ENS MEAN OBS indicates the ensemble mean taken in observation space, in contrast to ENS MEAN which is derived by application of the observation operator to the ensemble mean in model space.

# <span id="page-22-0"></span>4 Migration of COSMO VOF format to NetCDF format

# <span id="page-22-1"></span>4.1 File Header

The information in the VOF file header is represented in the NetCDF file as follows:

1) Verification period:

'initial date and hour' renamed to 'verification\_reference\_time' (yyyymmddhhmm), now in general 'end of assimilation period'

'start', 'end' renamed to 'verification\_start', 'verification\_end' (minutes)

```
2) LM-grid: pole, corners: 'lat_pole', 'lon_pole',
                                   'lat_lower_left','lon_lower_left'
                                   'lat_upper_right','lon_upper_right'
```

```
resolution, domain size: to be generalised for GME GRID
3) initial time and date : not used
  QC time step : not used
  QC thresholds : not used
4) Number of model runs to compare with observations: -> 'n_veri'
  This quantity becomes a dimension (not a global attribute)
5) Further information on the verification runs:
  The following quantities are stored as data (variables of dimension
  'n_veri'), not as global attributes.
  Domain used for verification : not used
  Types assigned for model runs : -> 'run_type' to be redefined:
                                 0 forecast
                                 1 first_guess
                                 2 preliminary_analysis
                                 3 analysis
                                 4 initialised_analysis
  'run_type'
  'initial_date' (yyyymmddhhmm)
  'forecast_time' (hhhmm) at verification_reference_time
  'mesh_width' (float) degree
  'n_levels'
  'description' possibly more detailed than 'run_type'
                               'nudging run', etkf analysis', ...
additionally:
  'ens_member' ensemble member number, special
                               meaning for non-positive values:
                               0 : ensemble mean
                               -1 : deterministic run
                               -2 : ensemble spread
                               -3 : bg_error (3DVAR)
  'exp_id' experiment id
```
# <span id="page-23-0"></span>4.2 Report Header

The information in the VOF file is represented in the NetCDF file as follows:

1) basic report type : not used

#### Feedback File Definition Contract Contract Contract Contract Contract Contract Contract Contract Contract Contract Contract Contract Contract Contract Contract Contract Contract Contract Contract Contract Contract Contract

2) station identity : 'statid' character (len\_010) 3) longitude : 'lon' float (degree) 4) latitude : 'lat' float (degree) 5) observation time : 'time' int observation - verification\_reference\_time in minutes 6) station altitude : 'z\_station' short (m) 7) model orography : 'z\_model' short (m) 8) observation type : 'obstype' short 1 SYNOP 2 AIREP 3 SATOB (AMV) 4 DRIBU 5 TEMP 6 PILOT 7 SATEM (ATOVS) 8 PAOB 9 SCATT 10 GPS RO 11 GPS ground based (was =8 in VOF) 9) observ. code type : 'codetype' short cf. Figure 5.10, revised (see Table 5) 10) station characteristics : split up in different variables, bit positions in VOF: 0,1  $r_{\text{.}5}$   $\text{.}7\text{.}7$ 'r\_flags' int bit pattern of flags: station location, height distance, blacklist, code type excluded, redundant, suspicion indicator (--> DATASET) 'r\_check' byte check which caused 'r\_state' (one out of 'r\_flags') 22-29 'phase' byte aircraft phase and roll angle (bit-Feld, mit INFO in BUFR abgleichen) 13-19 'instype' int station type or satellite instrument 10 cancelled (important station indicator) 7) sea grid point 8) station correction indicator: adopt 11) report flags on lat/lon/date/time/altitude bit pattern, align with INFO in BUFR 'r\_flags' int bit pattern of flags: station location, 12) status 0/1/2: active/single\_level\_aircraft\_set\_passive/passive

'r\_state' byte merged, passive, rejected, active 13) threshold quality control (QC) for extrapolated surface pressure 'flags' int in body: bit pattern of flags: fg-check etc. 14) model index x  $'$  index x' int 15) model index y  $'$  index y' int model index diamond 'index\_d' int

# <span id="page-25-0"></span>5 Fortran 90 interface

The Fortran 90 modules mo\_t\_table, mo\_fdbk\_tables, mo\_t\_netcdf file, mo\_fdbk, mo\_fdbk\_io, and test feedback are intended for common use in the COSMO model, the DWD 3D-Var and the LETKF.

The modules **mo\_t\_table** and **mo\_t\_netcdf\_file** hold general data type definitions and operations for NetCDF file handling, not specific to the feedback-file layout.

Modules mo fdbk tables and mo fdbk hold variable definitions (table entries) and routines specific the the feedback file. These modules may be used for low level I/O routines which access the feedback file content directly (variable by variable).

Module **mo\_fdbk\_io** provides higher level routines to read/write the feedback file and derived types to hold the complete file content in memory. Thus application of these routines puts higher demands on memory usage but is easier to use may be more appropriate if no direct storage into model or assimilation system specific data structures is intended. Module **mo\_fdbk\_rad** builds up on **mo\_fdbk\_io** and further faciliates writing of feedback files for radiance data.

The module **mo\_fdbk\_3dvar** holds routines to write the feedback file. This module is specific for the DWD 3D-Var and is provided only as an example. This example is much more complex than **mo\_fdbk\_io** or mo fdbk rad as it involves MPI parallelisation and storage in the 3D-Var specific data structures.

The program test feedback writes an (empty) feedback file and prepares the LaTEX sources (tab....tex) with the table entries used in this document. It may serve as an example program how to write feedback files.

The program **test feedback read** reads a feedback file either via the low level routines from **mo fdbk** or via the higher level routines from **mo-fdbk-io** and does some calculation and printout. It may serve as an example program how to read feedback files.

The program **test feedback rad** is an example routine which writes a feedback file for radiance data using modules mo\_fdbk\_io and mo\_fdbk\_rad.

# <span id="page-25-1"></span>5.1 Tables

# <span id="page-25-2"></span>5.1.1 Data type definitions (mo\_t\_table)

Derived data types and operators to maintain tables with the description of the data content (as defined in Section [3\)](#page-10-1) are defined within this module.

Derived type definitions:

## t\_entry

Derived type to hold a table entry relating the value of a datum with a name (mnemonic), a description, and units (if applicable):

```
integer, parameter :: NLEN = 16 ! length of entry name
integer, parameter :: ULEN = 12 ! length of units field
integer, parameter :: DLEN = 64 ! length of entry description
type t_entry
 integer :: value ! numerical value or bit number
 character(len=NLEN) :: name ! associated name (mnemonic)
 character(len=ULEN) :: units | units of the numerical value
 character(len=DLEN) :: description ! some text
end type t_entry
```
### t table

Derived type to hold a table:

```
type t_table
 type (t_entry) ,pointer :: e(:) ! list of table entries
 character(len=16) :: name ! name of table
 character(len=128) :: caption ! caption (for LaTEX doc)
 integer :: n ! number of entries<br>integer :: first ! smallest value or
 integer \cdots :: first ! smallest value or bit number in table
 integer :: last ! largest value or bit number in table
 logical :: bit ! used as bit-table
end type t_table
```
The flag bit indicates if the values are bit numbers used in a flag table.

Subroutines and functions:

# init table

```
subroutine init_table (table, entries, name, caption, bit, latex)
type (t_table) ,pointer :: table ! table
type (t_entry) ,intent(in) ,target :: entries(:) ! table entries
character(len=*) ,intent(in) :: name ! name of table
character(len=*) ,intent(in) :: caption ! caption (for LaTEX)
logical , intent(in) : bit ! used as bit flag
logical ,intent(in),optional :: latex ! write LaTeX file
```
Subroutine to set the values of a table:

- 1. allocate the pointer table.
- 2. link the pointer component table% e with the table entries.
- 3. derive the components n (number of entries), first, and last (smallest and largest value in the table).
- 4. set name, caption and bit components with the values of the actual arguments.
- 5. if latex is passed with the value .true. write a latex file tab.name.tex. This option was used to prepare the tables within Section [3.](#page-10-1) In the LaTEX sources the following sequences are replaced:

```
\prime by \prime \setminus \prime'%' by '\%'
'#' by '\#'
'*' by '\hfill '
```
#### name\_value

```
elemental function name_value (table, value) result (name)
type (t_table) ,intent(in) :: table
integer ,intent(in) :: value
character(len=NLEN) :: name
```
determines the name of a table entry from its value or bit number.

### value name

```
elemental function value_name (table, name) result (value)
type (t_table) ,intent(in) :: table
character(len=*) ,intent(in) :: name
integer :: value
```
determines the value or bit number of a table entry from its name. If a table entry cannot be found a value of INVALID VALUE=-999 is returned.

## position

```
elemental function position (table, name)
 type (t_table) ,intent(in) :: table
 character(len=*) ,intent(in) :: name
 integer :: position
or
 elemental function position (table, value)
 type (t_table) ,intent(in) :: table
 integer ,intent(in) :: value
 integer :: position
```
determines the position of the entry in the table from its name or value.

## <span id="page-27-0"></span>5.1.2 Feedback file tables (mo fdbk tables)

In this module the tables (variables of derived type  $t$ -table) are defined. The module has the following public entities:

The tables used in Section [3](#page-10-1) of this document:

```
type (t_table) :: status, flags, obstype, codetype, varno, runtype, runclass,
satsens, rsondtype, trackteqn, meas_equip, radiation_corr, surftype, flg_1dvar,
flg cld, level sig, phase, rollangle, retrtype, ensmem
```
Constant definitions for the table entry values:

```
integer, parameter :: ST ACCEPTED, ST ACTIVE, .. for the entries of table status.
integer, parameter :: FL_OBSTYPE, FL_BLACKLIST, .. for the entries of table flags.
...
```
#### init\_fdbk\_tables (subroutine)

subroutine init fdbk tables (latex) logical, intent(in), optional :: latex

Subroutine to initialise the tables (variables of derived type  $t$ -table) defined in this module. join table entries and table meta data (name and caption), optionally (if 'latex' is given and true) write LaTeX file with tables for inclusion in the documentation.

Actually subroutine init table defined in module mo<sub>t</sub>table is called for each table with suitable parameters.

# <span id="page-28-0"></span>5.2 NetCDF interface

#### <span id="page-28-1"></span>5.2.1 Data type definitions (mo\_t\_netcdf\_file)

This module defines the derived type **t\_netcdf\_file** which mirrors some of the meta data of a NetCDF- file. The subroutines add\_dim and add\_var add a NetCDF-dimension or a NetCDF-variable to a variable of this type. Subroutine create netcdf file creates (writes) an empty (dimension and variable definitions) NetCDF file based on the information in the variable. Subroutines open netcdf file read and open netcdf file write open a netcdf file for read or write access, respectively. Subroutines to actually write the data (contents of the variables) are not yet implemented.) Subroutine close netcdf file closes the NetCDF file. Subroutine destruct\_netcdf\_file finally deallocates pointer components of a variable of type t\_netcdf\_file when it is not used any more.

Derived type definitions:

## t netcdf file

Derived type to hold some of the meta-data of a NetCDF-file:

```
integer, parameter :: NLEN = 32 ! len of variables name
integer, parameter :: LLEN = 64 ! len of longname
integer, parameter :: ULEN = 16 ! len of units attribute
integer, parameter :: OLEN = 8 ! len of optionals string
integer, parameter :: ODIM = 4 ! size of optionals array
integer, parameter :: PLEN = 128 ! len of file path/name
integer, parameter :: MDIM = 4 ! max. number of dimensions
type t_netcdf_file
 character(len=PLEN) :: path = '' | file path/name
 integer \qquad \qquad :: status = UNDEFINED ! file status
 integer \qquad \qquad :: error = NF NOERR ! error return value
 integer :: ndim = 0 ! number of dimensions
 integer :: nvar = 0 ! number of variables
 integer :: ncid = 0 ! NetCDF file id
 type (t_netcdf_dim) ,pointer :: dims (:) => NULL() ! dimensions
 type (t_netcdf_var) ,pointer :: vars (:) => NULL() ! variables
end type t_netcdf_file
```
The pointer component dims holds information on the NetCDF-dimensions:

```
type t_netcdf_dim
 character(len=NLEN) :: name = ' ' \t 1 name of dimensioninteger :: len = -1 ! length of dimension
 logical :: unlimited = .false. ! unlimited dimension ?
 integer :: dimid = -1 ! NetCDF dimension id<br>integer :: pos = 0 ! index of this entry
 integer :: pos = 0 ! index of this entry in array
end type t_netcdf_dim
```
The pointer component vars holds information on the NetCDF-variables:

```
type t_netcdf_var
 character(len=NLEN) :: name = '' | name of the variable
 character(len=LLEN) :: longname = '' ' ! CF convention character(len=ULEN) :: units = '' ' ! CF convention
 character(len=ULEN) :: units = '' ! CF convention
 type(t_table) ,pointer :: table => NULL() ! table of valid values
 integer :: invalid = -huge(1) ! invalid value for ..
 real \cdots :: rinvalid = -huge(1.) ! .. this variable
 integer :: nvdims = 0 ! number of dimensions
 type(p_netcdf_dim) :: p (MDIM) ! pointer to dimensions
 character(len=OLEN) :: optionals(ODIM) = '' ! mark optional variables
 logical :: opt_used = .false. ! indicate used opt.variable
 integer :: xtype = -1 ! NetCDF data type
 integer : \text{variable} = -1 ! NetCDF variable id
end type t_netcdf_var
```
The array component p holds pointers to the NetCDF dimensions of the variable:

```
type p_netcdf_dim
  type(t_netcdf_dim) ,pointer :: dim => NULL()
end type p_netcdf_dim
```
### Subroutines:

# add dim

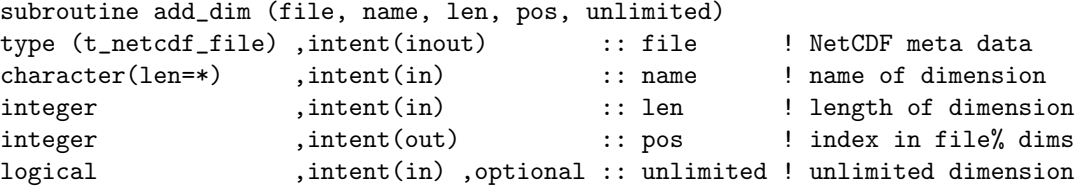

Adds a dimension to the NetCDF file meta data.

# add var

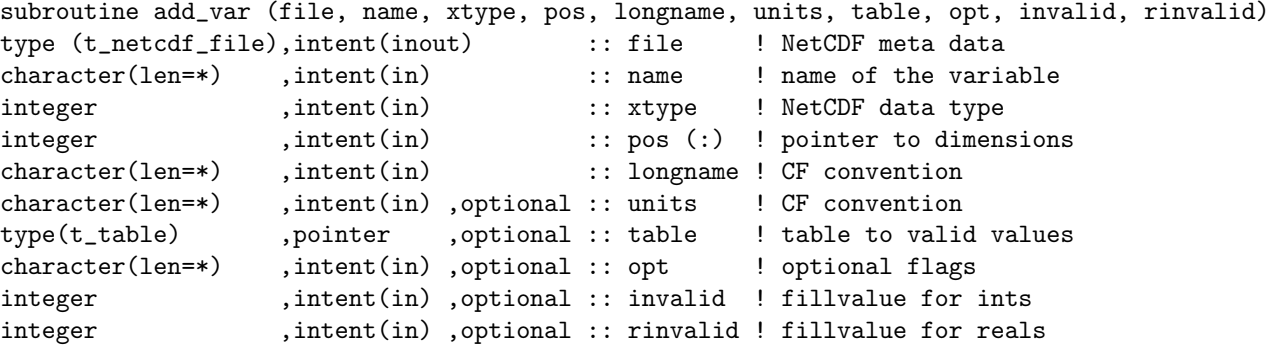

Add a variable to the NetCDF file meta data. The optional parameter opt may be passed with a list of mnemonics separated by blanks (for instance TEMP SYNOP PILOT) in order to indicate that the respective variables are optional. They will be actually written to the NetCDF file only if one of the mnemonics passed later as the actual argument opt of subroutine create netcdf file matches this string. The optional arguments invalid or rinvalid may specify a non-default fillvalue to be used for this variable.

# create netcdf file

```
subroutine create_netcdf_file (file, cmode, opt)
type (t_netcdf_file) ,intent(inout) :: file ! NetCDF meta data
integer ,optional ,intent(in) :: cmode ! NetCDF creation mode
character(len=*) ,optional ,intent(in) :: opt ! optional parameter flag
```
Create a NetCDF file from its meta data provided in variable file:

This routine creates a NetCDF file and writes its meta data. It only defines NetCDF-dimensions, NetCDF-variables and some variable attributes (CF conventions: longname, units). Global at- tributes and variable contents must be written separately. Variables are only defined if the optional parameter flags match the respective flags set by subroutine **add\_var**.

## open netcdf file read

```
subroutine open_netcdf_file_read (file)
type (t_netcdf_file) ,intent(inout) :: file ! NetCDF meta data
```
Open the netCDF file for read access.

#### open netcdf file write

```
subroutine open_netcdf_file_write (file)
type (t_netcdf_file) ,intent(inout) :: file ! NetCDF meta data
```
Open the netCDF file for read/write access.

## close netcdf file

```
subroutine close_netcdf_file (file)
type (t_netcdf_file) ,intent(inout) :: file
```
Close a NetCDF file. This routine should be called after the NetCDF file was created by subroutine create netcdf file and global attributes and variable contents has been written.

#### destruct netcdf file

```
subroutine destruct_netcdf_file (file)
type (t_netcdf_file) ,intent(inout) :: file
```
Clean up the NetCDF file meta data derived type variable: deallocate components. This routine should be called if the content of the variable file is not used any more.

# <span id="page-30-0"></span>5.2.2 Feedback file interface (mo fdbk)

This module defines the derived type **t\_fdbk**. In addition to the information on dimensions and variables (within component nc of derived type **t\_netcdf\_file**) the type holds feedback file specific information (number of data items actually written, global attributes) and meta data on the verification runs (within component veri. Subroutine setup fdbk sets up the information within this data type, create fdbk writes a NetCDF file based on the meta-data stored in a variable of this type.

Subroutines open fdbk read and open fdbk write open a feedback file for read or write access, respectively.

Subroutine **add history** adds a history entry to the global attributes. write global attributes actually writes the global attributes to the file.

Subroutine add verification adds verification meta data and writes it to the file.

Subroutine read\_meta reads the attributes and verification meta data and print\_fdbk produces a printout of this meta data.

Subroutine get\_varid gets the NetCDF varid of a variable. get\_fillvalue returns the fillvalue used for a specific variable. write fdbk var actually writes a variable to the file.

get\_veri\_index gets the index or indices of verification data items. get\_veri reads and write\_veri writes verification data.

Subroutine close fdbk closes the NetCDF-file and cleanup fdbk deallocates pointer components of t fdbk.

All the routines are based on those defined in mo\_t\_netcdf\_file but extend them by the feedback file specific parts.

Derived type definitions:

t fdbk

```
type t_fdbk ! specific feedback file attributes
  !--------------------------------
  ! global feedback file attributes
  !--------------------------------
 integer :: n_hdr = 0 ! number of header records used<br>integer :: n_body = 0 ! number of body records used
  integer :: n_hdi<br>integer :: n_body = 0 ! number of body records used
  integer :: n_veri = 0 ! number of verification runs used<br>character(len=TLEN) :: title ='' ! (CF) title
  character(len=TLEN) :: title ='' ! (CF) title
  character(len=5) :: version ='' ! (CF) version.subversion
  {\tt character}({\tt len=ILEN}) \ \ :: \ \ {\tt institution} \ \ = \tt'{}' \ \ ! \ \ ({CF}) \ \ {\tt institution}character(len=HLEN) & \angle (CF) history
            ,pointer :: history(:) =>NULL()
  character(len=SLEN) :: source ='' ! (CF) source
  integer \qquad \qquad :: \text{ refdate} \qquad = 0 \qquad \text{reference date} \qquad \text{'yyyymmdd'}integer :: reftime = 0 ! reference time 'hhmm'
  integer \qquad \qquad :: start \qquad = 0 ! verification start (minutes)
  integer \cdots :: end \cdots = 0 ! verification end (minutes)
 real :: resolution (2)= 0 ! resolution : lat,lon (degree)
  integer :: domain (3) = 0 ! domain size: x, y, zreal :: pole (2)= 0 ! pole coordinates : lat,lon
 real :: lower_left (2)= 0 ! lower left corner of domain
 real :: upper_right(2)= 0 ! upper right corner of domain
  !------------------------------
  ! generic NetCDF data structure
  !------------------------------
  type (t_netcdf_file) :: nc ! generic NetCDF data structure
  !---------------------------
  ! verification run meta data
  !---------------------------
  type(t_fdbk_meta) ,pointer :: veri(:) =>NULL() ! verification run meta data
end type t_fdbk
```
Stores NetCDF meta data (global attributes) of a feedback file.

#### t fdbk meta

```
type t_fdbk_meta
 character(len=MLEN) :: model = '' ! model used for verification
 integer : run\_type = -1 ! type of model run
 integer :: run_class = -1 ! class of model run
 character(len=IDLEN) :: initial_date = ' ' ! start of verification period
```

```
integer :: forecast_time = 0 ! forecast time at verification_ref_time
 real :: resolution (2) = 0. ! model resolution (x,y)integer :: domain_size(3) = 0 ! domain size (x,y,z)character(len=DEEN) :: description = ' ' ! detailed description
 integer :: ens_member = 0 ! ensemble member number / special values
 integer :: exp_id = -1 ! experiment Id
end type t_fdbk_meta
```
Stores meta data concerning the verification data.

Subroutines:

# setup fdbk

subroutine setup\_fdbk (nc, latex) type (t\_netcdf\_file) ,intent(out) :: nc ! NetCDF data type logical ,intent(in) ,optional :: latex ! write LaTEX tables

This subroutine sets up the information on dimensions and variables stored in variable nc of derived type t netcdf file. These information apply to feedback files in general but are not specific to a certain model (COSMO, GME) or report type (TEMP, SYNOP).

#### create fdbk

```
subroutine create_fdbk (fb, path, model, version, institution, n_hdr, &
                      n_body, refdate, reftime, start, end, resolution,&
                      domain, comment, time, runtime, &
                      pole, lower_left, upper_right, opt, create )
!-------------------------------------------------------------
! create new feedback file
! task 1: set up derived type according to actual parameters
! task 2: create file and write global attributes
!-------------------------------------------------------------
type(t_fdbk) ,intent(inout) :: fb ! feedback file data type
character(len=*) ,intent(in) :: path ! pathname
character(len=*) ,intent(in) :: model ! model string
character(len=*) ,intent(in) :: version ! model version
character(len=*) ,intent(in) :: institution ! institution string
integer \qquad \qquad ,\text{intent(in)} \qquad :: \text{n\_hdr} \qquad \qquad ! \text{ allocated size of header}integer ,intent(in) :: n_body ! allocated size of body
integer \qquad \qquad ,\text{intent(in)} \qquad :: \text{ refdate} \qquad ! \text{ reference time yyyymmdd}integer ,intent(in) :: reftime ! reference time hhmm
integer ,intent(in) :: start <br>integer ,intent(in) :: end <br>everification stop (minutes) , intent(in) :: end <br>everification stop (minutes)
integer ,intent(in) :: end ! verification stop (minutes)
real ,intent(in) :: resolution (2)! model resolution (degree)
integer ,intent(in) :: domain (3)! domain size (x,y,z)
character(len=*) ,intent(in) :: comment ! comment (for history)
character(len=*) ,intent(in) :: time ! time (for history)<br>character(len=*) ,optional ,intent(in) :: runtime ! run time (for history)
character(len=*) ,optional ,intent(in) :: runtime ! run time (for history)
real ,optional ,intent(in) :: pole (2)! location of pole (degree)
real ,optional ,intent(in) :: lower_left (2)! lower left (lat,lon degree)
real ,optional ,intent(in) :: upper_right(2)! upper right (lat,lon degree) character(len=*) ,optional ,intent(in) :: opt <br> flag optional variables
character(len=*) ,optional ,intent(in) :: opt ! flag optional variables
logical ,optional ,intent(in) :: create ! if .false. postpone task 2
```
This subroutine stores information in variable fb of derived type **t\_fdbk**. Information specific to the feedback file file (global attributes, dimension sizes to allocate) are passed by actual arguments. Finally the file is actually created (unless parameter create is set to .false..

## Feedback File Definition Contract Contract Contract Contract Contract Contract Contract Contract Contract Contract Contract Contract Contract Contract Contract Contract Contract Contract Contract Contract Contract Contract

### open fdbk read

```
subroutine open_fdbk_read (fb, path)
type(t_fdbk) ,intent(inout) :: fb ! feedback file data type
character(len=*) ,intent(in) :: path ! pathname
```
Opens a feedback file for read access.

# open fdbk write

```
subroutine open_fdbk_write (fb, path)
type(t_fdbk) ,intent(inout) :: fb ! feedback file data type
character(len=*) ,intent(in) :: path ! pathname
```
Opens a feedback file for write access.

# add history

```
subroutine add_history (fdbk, model, starttime, runtype, runtime, write)
!---------------------------------------
! add history entry to global attributes
! 1) store in derived type
! 2) actually write to file
             !---------------------------------------
type (t_fdbk) ,intent(inout) :: fdbk
character(len=*) ,intent(in) :: model
character(len=*) ,intent(in) :: starttime
character(len=*) ,intent(in) :: runtype
character(len=*) ,intent(in) ,optional :: runtime ! (yyyymmddhhmm)
logical ,intent(in) ,optional :: write ! if .false. postpone 2)
```
Adds history entry to the global attributes (hold in the derived type) and writes them to the file (unless parameter write is set to .false..

#### write global attributes

```
subroutine write_global_attributes (fb)
type (t_fdbk), intent(inout) :: fb
```
Write the global attributes hold in the derived type to the file.

#### add verification

subroutine add\_verification (fdbk, model, run\_type, run\_class, initial\_date,& fc\_time, resolution, domain\_size, description, & ens\_member, exp\_id, id\_veri, replace, ierr

Add an verification entry to the feedback file. All meta data entries (variables veri  $\ast$ ) are written. Only the actual data (veri data) has to be written in a subsequent step. If replace is present and  $> 0$ , the entry with the respective entry is replaced. Otherwise the entry is appended. The index actually used is returned in replace. By passing ierr a program abort due to an error condition may be captured. In this case ierr returns a value  $/ =$  zero.

## read meta

```
subroutine read_meta (fb)
type (t_fdbk), intent(inout) :: fb
```
Reads global attributes and verification meta data.

#### print fdbk

subroutine print\_fdbk (fdbk) type (t\_fdbk) ,intent(in) :: fdbk

Prints global attributes and verification meta data.

## get varid

```
function get_varid (fb, name) result (varid)
type (t_fdbk) ,intent(in) :: fb ! feedback file data type
character(len=*) ,intent(in) :: name ! variable name
integer :: varid ! NetCDF varid
```
Gets NetCDF varid of a variable in the feedback file. Returns -999 if the variable is not present.

#### get fillvalue

```
function get_fillvalue (fb, name) result (fillvalue)
type(t_fdbk) ,intent(in) :: fb ! feedback file data type
character(len=*) ,intent(in) :: name ! variable name
real \qquad \qquad \qquad \qquad \qquad \vdots \qquad \qquad fillvalue ! fillvalue
```
Return the fillvalue used for a variable specified by its name.

# write fdbk var

```
subroutine write_fdbk_var (fb, iv, var, fill}
type(t_fdbk) ,intent(in) :: fb ! feedback file meta data
integer ,intent(in) :: iv ! variable index
....    ,intent(in) :: var(:) ! variable to write
integer , optional , intent(in) :: fill ! fillvalue to replace
```
Write a variable to the feedback file. var may be of type integer, real(wp) or character(len= $*$ ). If fill is passed any element with this value will be replaced by the fillvatue used for the respective variable.

#### get veri index

```
subroutine get_veri_index (idx, nidx, fb, model, run_type, run_class, &
               initial_date, forecast_time, ens_member, exp_id)<br>,intent(out) :: idx (:) ! indices returned
integer , intent(out) :: idx (:) ! indices returned
integer ,intent(out) :: nidx ! number of indices
type (t_fdbk) ,intent(in) :: fb
character(len=*) ,intent(in) ,optional :: model
integer ,intent(in) ,optional :: run_type
integer ,intent(in) ,optional :: run_class
character(len=*) ,intent(in) ,optional :: initial_date
integer ,intent(in) ,optional :: forecast_time
integer ,intent(in), optional :: ens_member
integer ,intent(in) ,optional :: exp_id
```
Returns the indices of verification entries specified by the (optional) arguments.

#### get veri

```
function get_veri (fb, index) result (veri)
type (t_fdbk) ,intent(in) :: fb
integer ,intent(in) :: index
real \cdots veri(fb% n_body)
```
## Feedback File Definition Contract Contract Contract Contract Contract Contract Contract Contract Contract Contract Contract Contract Contract Contract Contract Contract Contract Contract Contract Contract Contract Contract

Actually reads a verification entry.

#### write\_veri

```
type (t_fdbk) ,intent(in) :: fb
integer , intent(in) :: index
real(sp or dp) :: veri(:)
```
Actually writes a verification entry.

## close fdbk

```
subroutine close_fdbk (fb)
type (t_fdbk) ,intent(inout) :: fb
```
Close a feedback file.

#### cleanup fdbk

subroutine cleanup\_fdbk (fb) type (t\_fdbk) ,intent(inout) :: fb

Deallocate components of a variable of derived type  $t_f$  of the not used any more.

Examples how to use this interface are provided in the subsequent Section [5.3](#page-40-0)

## <span id="page-35-0"></span>5.2.3 Feedback file I/O handling (mo fdbk io)

This module holds the derived type definition **t\_fdbk\_data** to hold the content of a feedback file and routines to read/write its content from/to a file. The subroutine **read\_fdbk\_data** reads the entries of a feedback file and stores them in a variable of type **t\_fdbk\_data**. Entries may be reorganised by deleting entries in the header and body components of the derived type variable by means of subroutine pack fdbk or associate hb. Subroutines read fdbk veri, read fdbk var head, and read fdbk var body may be used to read verification data and optional variables. Subroutine write fdbk file writes the content of the derived type variable. The content of a variable of type t fdbk data is deleted by subroutine destruct. The example program test feedback read (cf. section [5.3.2](#page-40-2) shows how to use the routines from this module.

Derived type definitions:

# t fdbk data

Container for feedback file data: header and body entries and verification meta data.

```
type t_fdbk_data
 type(t_fdbk) :: f <br> :: f <br> <br> ! feedback file meta data
 type(t_fdbk_head) ,pointer :: h (:) => NULL() ! feedback file header
 type(t_fdbk_body) ,pointer :: b (:) => NULL() ! feedback file body data
 real(wp) ,pointer :: veri_data(:,:) => NULL() ! verification data
 type(t_fdbk_meta) ,pointer :: veri_meta (:) => NULL() ! verific.meta data
end type t_fdbk_data
```
## t fdbk head

Feedback file header content

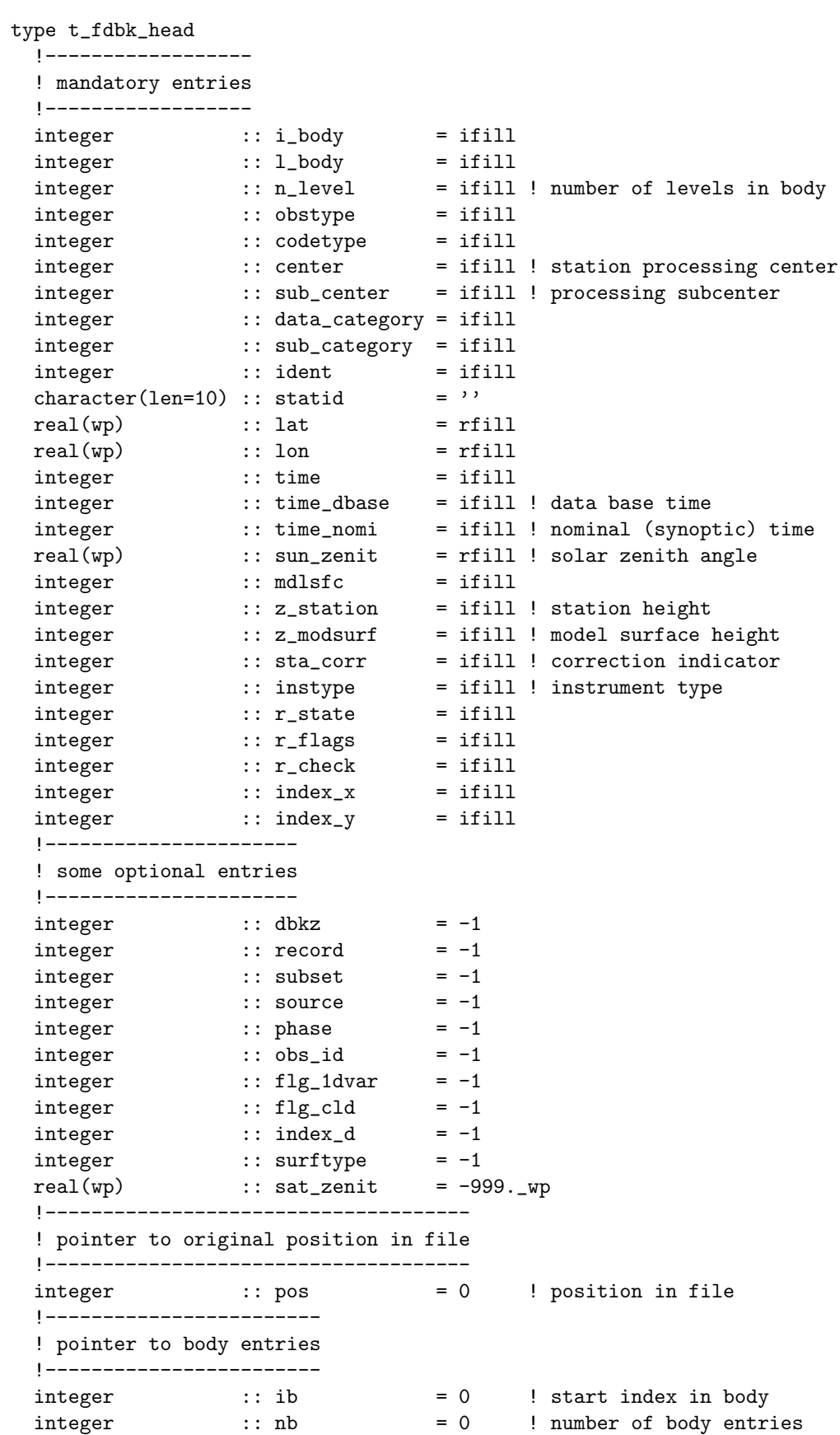

end type t\_fdbk\_head

The default initialisation values correspond with the values the components will take for the case that an entry is not present in the file or that it takes its NetCDF fillvalue. They will be replaced by the NetCDF fillvalues when the file is written.

## t fdbk body

Feedback file body content.

```
type t_fdbk_body
  !-------------------------
  ! content of feedback file
  !-------------------------
 real(wp) :: obs = rfill<br>real(wp) :: bcor = rfill
  real(wp) :: bcorreal(wp) :: e_0 = rfill<br>real(wp) :: level = rfill
 real(wp) :: levelreal(wp) :: plevel = -1.-wp! optional
  integer :: level_typ = ifill
  integer :: level_sig = ifill
  integer :: varno = ifillinteger :: state = ifill
  integer :: flags = ifill
  integer :: check = ifill
  integer :: qual = ifill!----------------
  ! pointer to file
  !----------------<br>integer :: pos
                     = 0 : position in file
  !------------------------
  ! pointer to header entry
  !=\!=\!=\!=\!=\!=\!-\!=\!=\!=\!- : ih = 0
  integer :: ih = 0 ! index of header entry
end type t_fdbk_body
```
The default initialisation values correspond with the values the components will take for the case that an entry is not present in the file or that it takes its NetCDF fillvalue. They will be replaced by the NetCDF fillvalues when the file is written.

# Subroutines:

#### read fdbk data

Reads entries of a feedback file and stores them in variable data of derived type t fdbk data.

```
subroutine read_fdbk_data (data, file)
type (t_fdbk_data) ,intent(inout) :: data
character(len=*) ,intent(in) :: file
```
#### pack fdbk

```
subroutine pack_fdbk (fb, mask_h, mask_b)
type(t_fdbk_data) ,intent(inout) :: fb ! feedback file data type
logical, optional ,intent(in) :: mask_h (:) ! mask for header entries
logical, optional ,intent(in) :: mask_b (:) ! mask for body entries
```
This routine applies some filtering on header and body entries stored in derived type variable fb. The header and body entries to keep are specifiel by the optional parameters mask h and mask b, respectively. The disgarded entries are removed from fb. The references from header to body entries and vice versa are updated. Subsequent calls to read fdbk var head, read fdbk var body, and read fdbk veri only provide the reduced set of data.

## associate hb

subroutine associate\_hb (data) type (t\_fdbk\_data) ,intent(inout) :: data

Updates references from header to body entries and vice versa.

## read fdbk var head

```
subroutine read_fdbk_var_head (fb, name, var, ierr, fill)
type(t_fdbk_data) ,intent(in) :: fb ! feedback file data type
character(len=*) ,intent(in) :: name ! variable name
return-type ,intent(out) :: var (:) ! variable returned
integer , optional , intent (out) :: ierr ! error return parameter
integer ,optional ,intent(in) :: fill ! fillvalue to use
```
Read a real or integer variable with name name from the header of the feedback file. The file must be read previously and stored in variable fb. The error return parameter is zero if the variable was read successfully. Fillvalues in the NetCDF file may be replaced by a different value provided by the optional parameter fill. var is either of type integer or real(wp).

#### read\_fdbk\_var\_body

```
subroutine read_fdbk_var_body (fb, name, var, ierr, fill)
type(t_fdbk_data) ,intent(in) :: fb ! feedback file data type
character(len=*) ,intent(in) :: name ! variable name
return-type ,intent(out) :: var (:) ! variable returned
integer , optional , intent (out) :: ierr ! error return parameter
integer ,optional ,intent(in) :: fill | fillvalue to use
```
Same as read fdbk var head, but reads a variable from the body of the feedback file.

# read fdbk veri

Read the verification data and store it into dataveri data. Verification data to be read is restricted by the optional parameters or by an explicit provision of the verification indices ix. The meta-data corresponding to the verification data read is provided in the component data% meta data. It is a subset of the entries in data% f<sup>o</sup> veri selected according to the optional parameters. Observations to be read are be restricted by a previous thinning and reorganisation of the derived type variable data (cf. subroutine associate hb).

```
subroutine read_fdbk_veri (data, fill, ix, model, run_type, run_class, &
                       initial_date, forecast_time, ens_member, exp_id)
type (t_fdbk_data) ,intent(inout) :: data
real(wp) ,intent(in),optional :: fill ! new fillvalue
integer ,intent(in),optional :: ix (:)
character(len=*) ,intent(in) ,optional :: model
integer ,intent(in) ,optional :: run_type
integer ,intent(in) ,optional :: run_class
character(len=*) ,intent(in) ,optional :: initial_date
integer ,intent(in) ,optional :: forecast_time
integer ,intent(in) ,optional :: ens_member
integer ,intent(in), optional :: exp_id
```
### write fdbk file

Write the content of the derifed type variable fb to the file.

```
type(t_fdbk_data) ,intent(inout) :: fb ! feedback file data type
character(len=*) , intent(in) , optional :: file ! file name
character(len=*) ,intent(in) ,optional :: comment ! history extension
character(len=*) ,intent(in) ,optional :: opt  ! options: model, obstypes
logical ,intent(in), optional :: close ! if .false. dont close
```
# destruct

deallocate components of derived type  $t_f$ dbk\_data.

subroutine destruct\_fdbk\_data (data) type (t\_fdbk\_data) ,intent(inout) :: data

#### <span id="page-39-0"></span>5.2.4 Feedback file output for radiances (mo fdbk rad)

Simple interface to write radiance feedback files based on functionality in module mo fdbk io (section [5.2.3\)](#page-35-0). An example for its usage is given by program test\_fdbk\_rad [\(5.3.3\)](#page-40-3).

Typical usage:

set up derived type meta data call setup fdbk ! from module mo fdbk

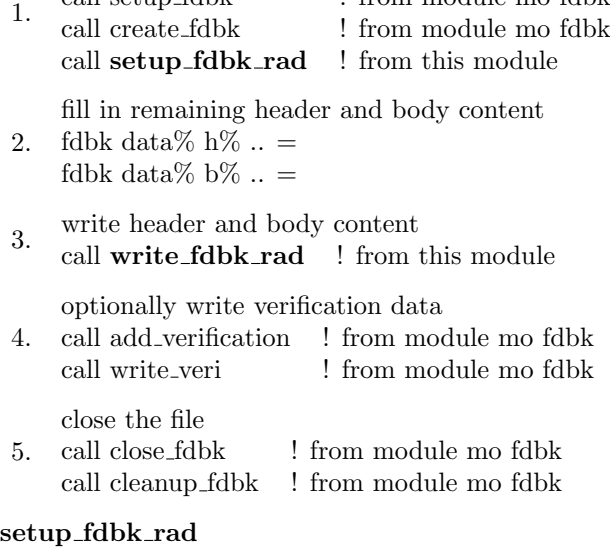

Allocates the derived type components of d for header and body and pre-sets some data from the subroutine parameters.

```
subroutine setup_fdbk_rad (d, n_fov, n_chan, refdate, reftime, &
                  ident, varno, chan, instr, e_o )
type(t_fdbk_data) ,intent(inout) :: d
integer :: n_fov ! number of FOV
integer :: n_chan ! number of channels / fov
integer :: refdate ! yyyymmdd
integer :: reftime ! hhmm
integer :: ident ! WMO satellite id
integer :: varno (n_chan) ! variable number
integer :: chan (n_chan) ! channel number
integer \qquad \qquad :: \text{ instr (n\_chan)} ! WMO instrument number
real :: e_o (n_chan) ! observation error
```
# write fdbk rad

Writes the content of the derived type variable d to a file.

subroutine write\_fdbk\_rad (d) type(t\_fdbk\_data) ,intent(inout) :: d

# <span id="page-40-0"></span>5.3 Test facilities and 3D-Var interface

# <span id="page-40-1"></span>5.3.1 Test program (test feedback)

## test feedback

This program calls the subroutines of module **mo\_fdbk** to create an (currently empty) feedback file and to write the LaTEX tables used in this document. It may serve as an example program how to write feedback files.

## <span id="page-40-2"></span>5.3.2 Test program (test feedback read)

## test feedback read

This program reads a feedback file and does some calculation and printout. It may serve as an example program how to read feedback files.

Two different interfaces are used, either the high level interface provided by module **mo\_fdbk\_io**, or the low level interface from module **mo\_fdbk**. The name of the file to read and the interface to be used must passed by stdin.

# <span id="page-40-3"></span>5.3.3 Test program (test\_fdbk\_rad)

## test fdbk rad

Example program to write a feedback file for radiances, based on modules **mo\_fdbk\_io** [\(5.2.3\)](#page-35-0) and mo\_fdbk\_rad  $(5.2.4)$ .

## <span id="page-40-4"></span>5.3.4 3d-Var interface (mo fdbk 3dvar)

This module holds the feedback file interface used in the 3dvar/LETKF. This module is very 3dvar specific and only included as a reference.

# <span id="page-40-5"></span>6 Feedback File Example (ncdump)

File created by test\_feedback :

```
netcdf test_feedback {
dimensions:
    d_{r} = 10 ;
    d_{body} = 50;
    d<sub>radar</sub> = 1 ;
    d_veri = UNLIMITED ; // (3 currently)
```

```
d_{-2} = 2 ;
    d_3 = 3;
    char10 = 10;
    char12 = 12;
    char64 = 64;
variables:
    int i_body(d_hdr) ;
        i_body:longname = "index of 1st entry in report body" ;
        i_body: FillValue = -2147483647;
    short l\_body(d\_hdr) ;
        l_body:longname = "number of entries in report body" ;
        l\_body:FillValue = -32767s;
    short n_level(d_hdr) ;
        n_level:longname = "number of levels in report" ;
        n<sup>level:FillValue = -32767s;</sup>
    short data_category(d_hdr) ;
        data_category:longname = "BUFR4 data category" ;
        data_category:_FillValue = -32767s ;
    short sub_category(d_hdr) ;
        sub_category:longname = "BUFR4 data sub-category" ;
        sub\_category: FillValue = -32767s;
    short center(d_hdr) ;
        center:longname = "station processing center" ;
        center: FillValue = -32767s;
    short sub_center(d_hdr) ;
        sub_center:longname = "station processing sub-center" ;
        sub_center:_FillValue = -32767s ;
    byte obstype(d_hdr) ;
        obstype:longname = "observation type" ;
        obstype:_FillValue = -127b ;
    short codetype(d_hdr) ;
        codetype:longname = "code type" ;
        codetype: FillValue = -32767s;
    int ident(d_hdr) ;
        ident:longname = "station or satellite id as integer" ;
        ident: -FillValue = -2147483647;
    char statid(d_hdr, char10) ;
        statid:longname = "station id as character string" ;
    float lat(d_hdr) ;
        lat:units = "degree" ;
        lat:longname = "latitude" ;
        lat: FillValue = 9.96921e+36f ;
    float lon(d_hdr) ;
        lon:units = "degree" ;
        lon:longname = "longitude" ;
        lon:_FillValue = 9.96921e+36f ;
    short time(d_hdr) ;
        time:units = "min" ;
        time:longname = "observation minus reference time" ;
        time: - FillValue = - 32767s ;
    short time_nomi(d_hdr) ;
        time_nomi:units = "min" ;
        time_nomi:longname = "nominal (synoptic) minus reference time" ;
        time_nomi:_FillValue = -32767s ;
    short time_dbase(d_hdr) ;
        time_dbase:units = "min" ;
        time_dbase:longname = "data base minus reference time" ;
        time\_dbase: - FillValue = - 32767s ;
    int z_station(d_hdr) ;
```

```
z_station:units = "m" ;
   z_station:longname = "station height" ;
   z_station: FillValue = -32767 ;
short z_modsurf(d_hdr) ;
   z_modsurf:units = "m" ;
   z_modsurf:longname = "model surface height" ;
   z_modsurf:_FillValue = -32767s;
byte r_state(d_hdr) ;
   r_state:longname = "status of the report" ;
   r_{\texttt{...}}state:_{\texttt{...}}FillValue = -127b ;
int r_flags(d_hdr) ;
   r_flags:longname = "report quality check flags" ;
   r_flags:_FillValue = -2147483647 ;
byte r_check(d_hdr) ;
   r_check:longname = "check which raised the report status flag value" ;
   r_{\text{c}}check:_{\text{FillValue}} = -127b ;
byte sta_corr(d_hdr) ;
   sta_corr:longname = "station correction indicator" ;
   sta\_corr: FillValue = -127b ;
int index_x(d_hdr) ;
   index_x:longname = "index x of model grid point assigned to report" ;
   index_x:_FillValue = -2147483647 ;
short index_y(d_hdr) ;
   index_y:longname = "index y of model grid point assigned to report" ;
   index_y: FillValue = -32767s;
byte mdlsfc(d_hdr) ;
   mdlsfc:longname = "model surface characteristics" ;
   mdlsfc:-FillValue = -127b;
short instype(d_hdr) ;
   instype:longname = "station type or satellite instrument type" ;
   instype: FillValue = -32767s;
float sun_zenit(d_hdr) ;
    sun_zenit:longname = "sun zenith angle" ;
    sun_zenit:_FillValue = 9.96921e+36f ;
int obs_id(d_hdr) ;
   obs_id:longname = "unique observation id" ;
   obs_id: FillValue = -2147483647;
byte source(d_hdr) ;
    source:longname = "input file number" ;
   source: FillValue = -127b ;
int record(d_hdr) ;
   record:longname = "record number in the input file" ;
   record: - FillValue = - 2147483647 ;
short subset(d_hdr) ;
   subset:longname = "subset number in the record" ;
   subset:_FillValue = -32767s ;
int dbkz(d_hdr) ;
   dbkz:longname = "DWD data base id";
   dbkz:_FillValue = -2147483647 ;
byte index_d(d_hdr) ;
    index_d:longname = "model grid diamond index assigned to report" ;
    index_d: FillValue = -127b;
short varno(d_body) ;
   varno:longname = "type of the observed quantity" ;
    varno: FillValue = -32767s;
float obs(d_body) ;
   obs:longname = "bias corrected observation" ;
   obs:_FillValue = 9.96921e+36f ;
float bcor(d_body) ;
```

```
bcor:longname = "bias correction, corrected minus observed" ;
   bcor: FillValue = 9.96921e+36f ;
float level(d_body) ;
   level:longname = "level of observation" ;
   level:_FillValue = 9.96921e+36f ;
short level_typ(d_body) ;
   level_typ:longname = "type of level information" ;
   level_typ:_FillValue = -32767s ;
short level_sig(d_body) ;
    level_sig:longname = "level significance" ;
    level\_sig: FillValue = -32767s;
byte state(d_body) ;
    state:longname = "status of the observation" ;
    state:_FillValue = -127b ;
int flags(d_body) ;
   flags:longname = "observation quality check flags" ;
   flags:-FillValue = -2147483647;
byte check(d_body) ;
   check:longname = "check which raised the observation status flag value" ;
   check: FillValue = -127b ;
float e_o(d_body) ;
   e_o:longname = "observational error" ;
    e_o:_FillValue = 9.96921e+36f ;
short qual(d_body) ;
   qual:longname = "observation confidence from data provider" ;
   qual:-Fi11Value = -32767s;
float plevel(d_body) ;
   plevel:units = "Pa" ;
   plevel:longname = "nominal pressure level" ;
   plevel:_FillValue = 9.96921e+36f ;
float veri_data(d_veri, d_body) ;
   veri_data:longname = "modelled quantity (as indicated by veri_ens_member)" ;
   veri_data:_FillValue = 9.96921e+36f ;
char veri_model(d_veri, char10) ;
   veri_model:longname = "model used for verification, e.g. COSMO, GME ..." ;
byte veri_run_type(d_veri) ;
   veri_run_type:longname = "type of model run" ;
   veri_run_type:_FillValue = -127b ;
byte veri_run_class(d_veri) ;
   veri run class: longname = "class of model run" ;
   veri_run_class: FillValue = -127b ;
char veri_initial_date(d_veri, char12) ;
   veri_initial_date:units = "yyyymmddhhmm" ;
   veri_initial_date:longname = "start of verification period" ;
int veri_forecast_time(d_veri) ;
   veri_forecast_time:units = "hhmm" ;
   veri_forecast_time:longname = "forecast time at verification_ref_time" ;
   veri_forecast_time:_FillValue = -2147483647 ;
float veri_resolution(d_veri, d_2) ;
   veri_resolution:units = "degree" ;
   veri_resolution:longname = "model resolution, seperately for the x- and y-dimension" ;
   veri_resolution:_FillValue = 9.96921e+36f ;
int veri_domain_size(d_veri, d_3) ;
   veri_domain_size:longname = "domain size: nx,ny,nz for COSMO; ni,ni,nz for GME/ICON" ;
    veri_domain_size:_FillValue = -2147483647 ;
char veri_description(d_veri, char64) ;
   veri_description:longname = "more detailed description than veri_run_type" ;
int veri_ens_member(d_veri) ;
   veri_ens_member:longname = "ensemble member number, special meaning for non-positive values" ;
```

```
veri_ens_member:_FillValue = -2147483647 ;
    int veri_exp_id(d_veri) ;
       veri_exp_id:longname = "experiment Id of the verification run" ;
       veri_{exp\_id: FillValue = -2147483647;
    int veri_operator_flag(d_veri) ;
       veri_operator_flag:longname = "observation operator flags" ;
        veri_operator_flag:_FillValue = -2147483647 ;
// global attributes:
        :history = "201804261120 3DVAR 200701010000 analysis \n",<br>"201804261120 3DVAR 200612310000 24 h forecast " ;
            "201804261120 3DVAR 200612310000 24 h forecast " ;
        :title = "3DVAR Verification Data" ;
        :institution = "German Weather Service" ;
        : source = "3DVAR 01.00" ;
        :file_version_number = " 1.02" ;
       :n_{\text{r}} = 0 ;
       :n\_body = 0 ;
       :n_radar = 0 ;
       :verification_ref_date = 20070101 ;
       :verification_ref_time = 0 ;
       :verification_start = 0 ;
       :verification_end = 0 ;
       : resolution = 1.f, 1.f;
```

```
}
```
:domain\_size = 192, 192, 40 ;